**NERSC** Users Group **Monthly** Meeting

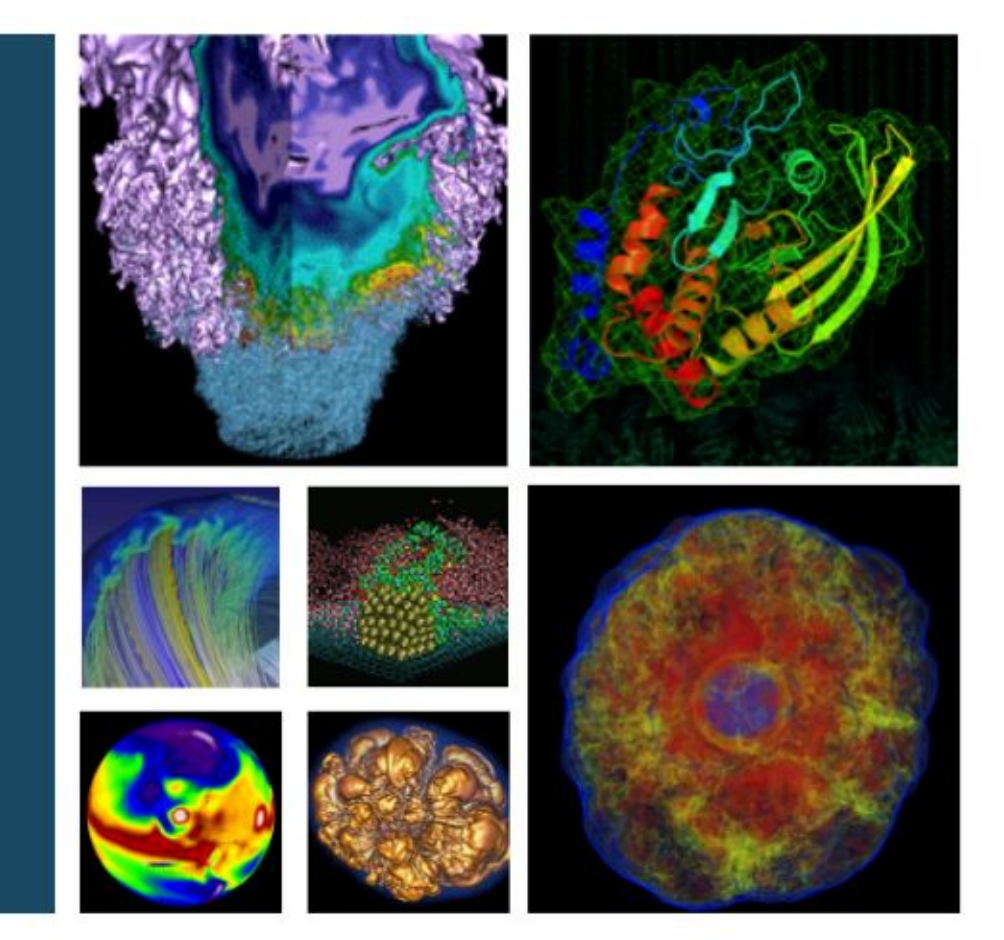

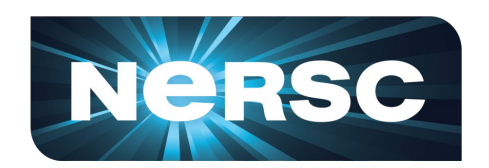

# January 21, 2016

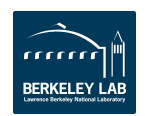

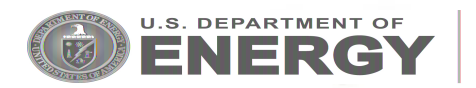

# **Agenda**

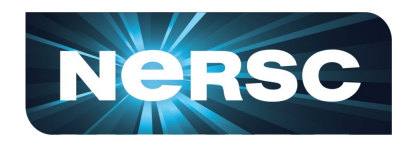

- Web-Enabled Data Analytics: IPython/Jupyter and RStudio
- 2016 Allocations
- **Edison & Cori Queues**
- Demo of new MyNERSC file editor
- **NUGEX Call for Nominations**

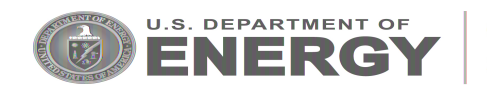

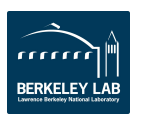

Web Enabled Data Analytics at **NERSC** 

## IPython/Jupyter and RStudio

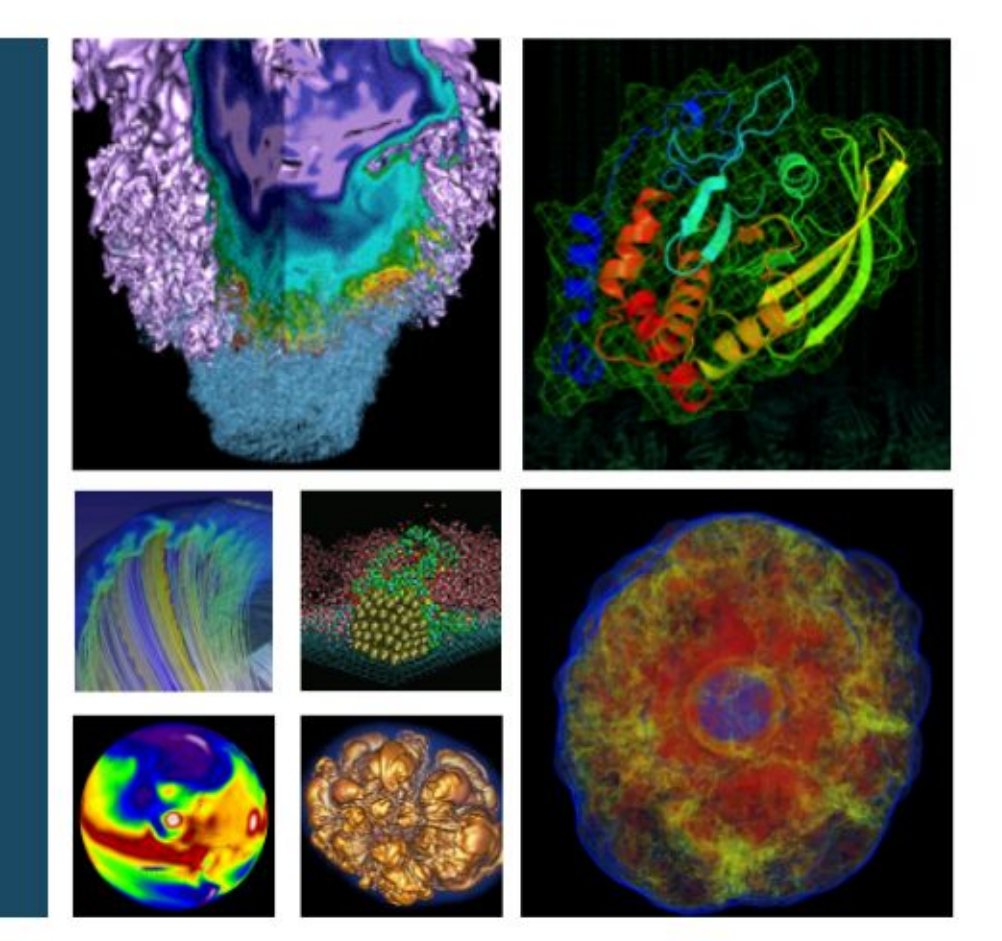

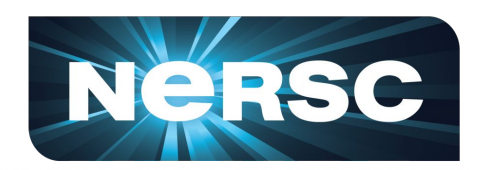

#### Rollin Thomas Data Analytics & Services Group

January 21, 2016

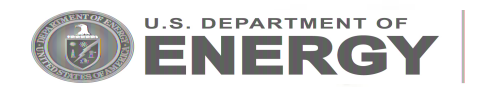

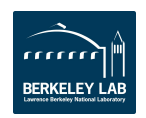

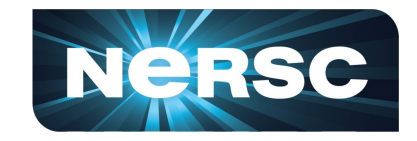

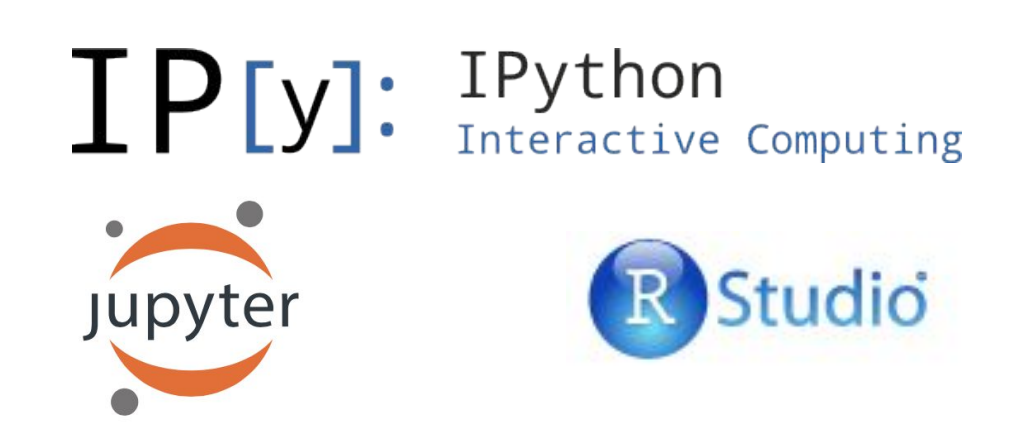

NERSC has started running web-enabled notebooks and statistical analysis environments for its users on an *experimental basis*.

We hope to expand this service and add new capabilities over time.

Watch for updates!

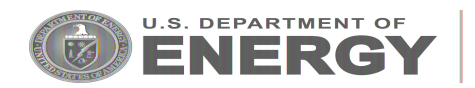

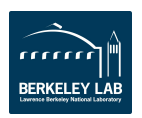

#### **What are IPython, Jupyter, and RStudio?**

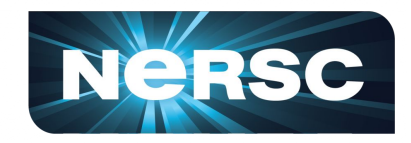

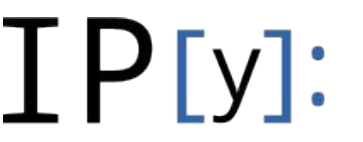

# **IP [y]:** IPython<br>Interactive Computing

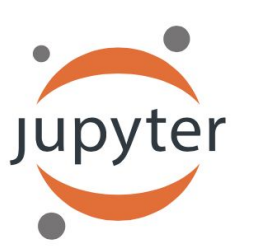

Powerful interactive shell originally developed for Python. (Available at a NERSC command line near you.) Also provides a web browser-based **notebook** supporting:

- Execution of code and annotation with text.
- In-line plotting and visualization.
- Interactive widgets.

Jupyter is the notebook part (language agnostic). IPython is the Python shell and a Jupyter "kernel." idio

Integrated development environment (IDE) for R. (R is also available at NERSC at the command line.) RStudio provides a web browser-based IDE.

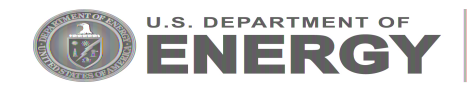

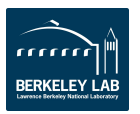

# **Why is NERSC doing this?**

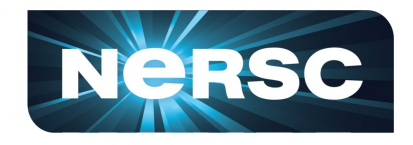

- Python is the most popular language or tool at NERSC used to script workflows and analyze scientific data.
- R is a powerful and popular language for statistical computing and data visualization.
- Users want to be able to use web-based tools to examine the outputs of their NERSC workloads.
- Access to NERSC resources (filesystems, networks, databases) can be exposed in a way familiar to many users.
- Help users create consistent, customized notebook-style analysis environments (libraries).
- Allows us to give web-based notebooks and IDEs to our users in a secure, managed fashion.
- Eventually provide access to HPC compute resources (not available yet).

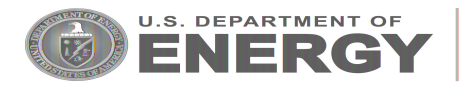

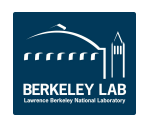

#### **What does it look like? Logging In.**

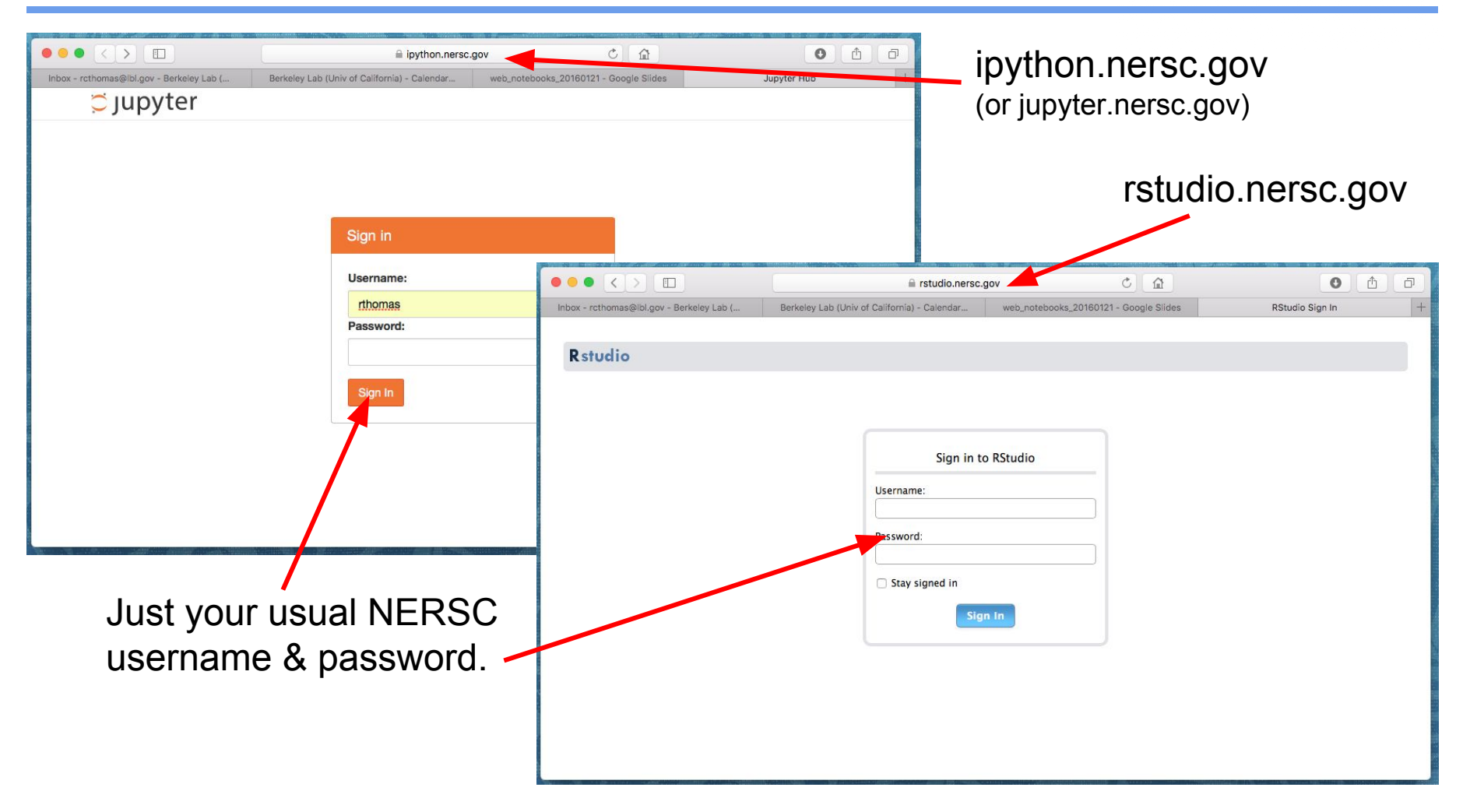

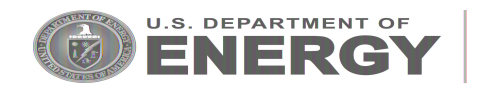

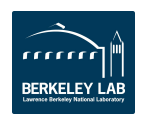

**NeRSC** 

#### **What does it look like? IPython.**

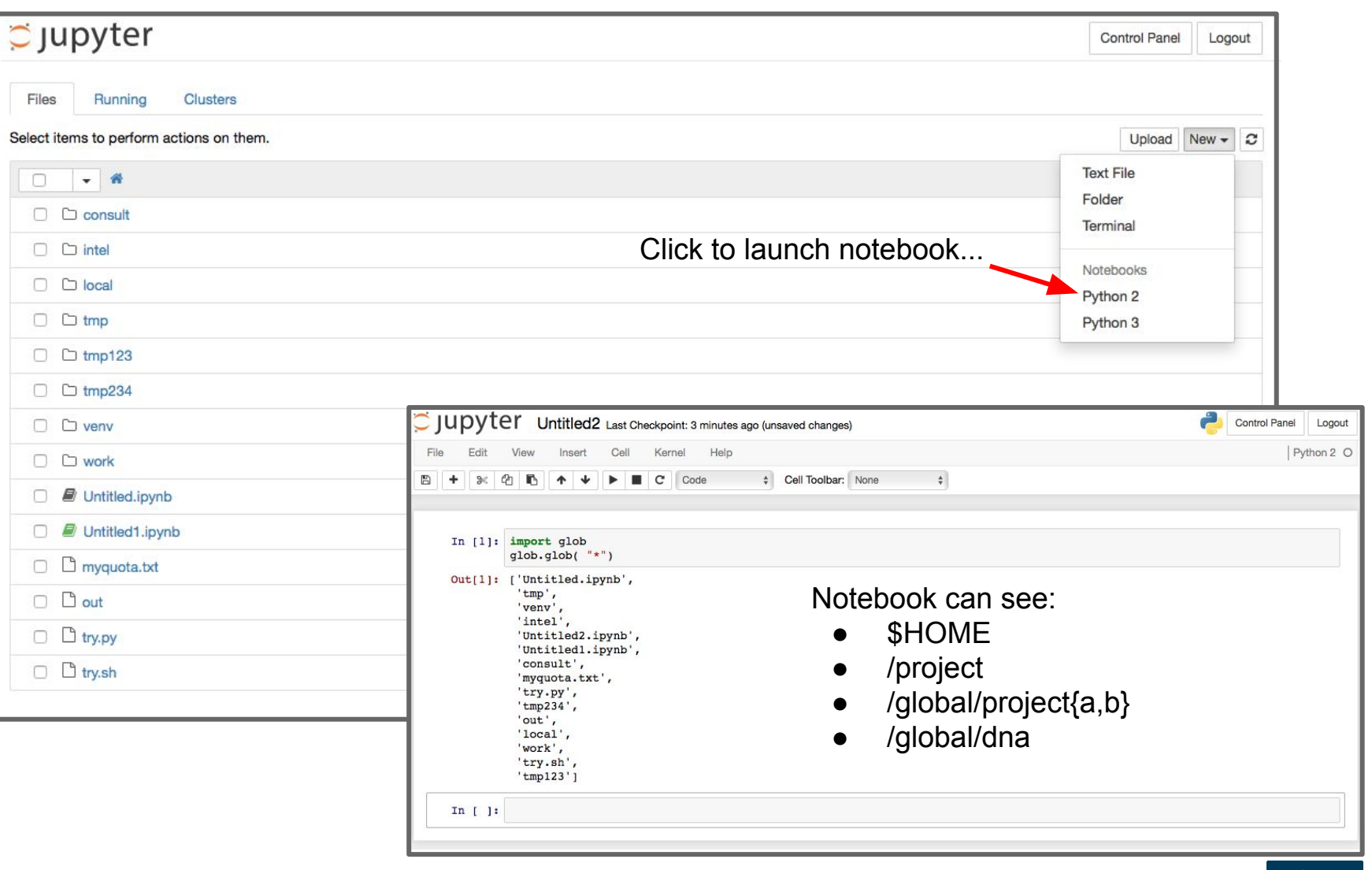

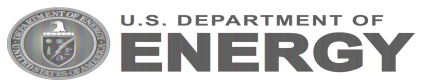

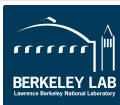

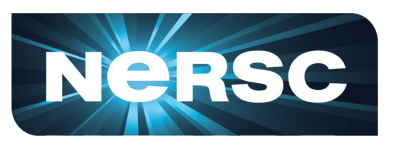

#### NeRSC **What does it look like? IPython and OpenMSI.**

In [10]: # overlaying the small H&E and MS images

registered ms image = ird.transform img dict(my images[2], result) big registered ms image = imresize(registered ms image, optical image.shape, interp='bicubic')

# cut out low intensity region of MS image for easy viewing of underlying H&E masked\_big\_ms\_image = np.ma.masked\_where(big\_registered\_ms\_image < 100, big\_registered\_ms\_image)

# plot the two images overlayed  $f = plt.figure(1, figsize=(20, 20))$ plt.imshow(optical\_monochrome, alpha=0.7, cmap=cm.Greys\_r) plt.imshow(masked\_big\_ms\_image, alpha=0.3, cmap=cm.jet) plt.axes().set axis off()

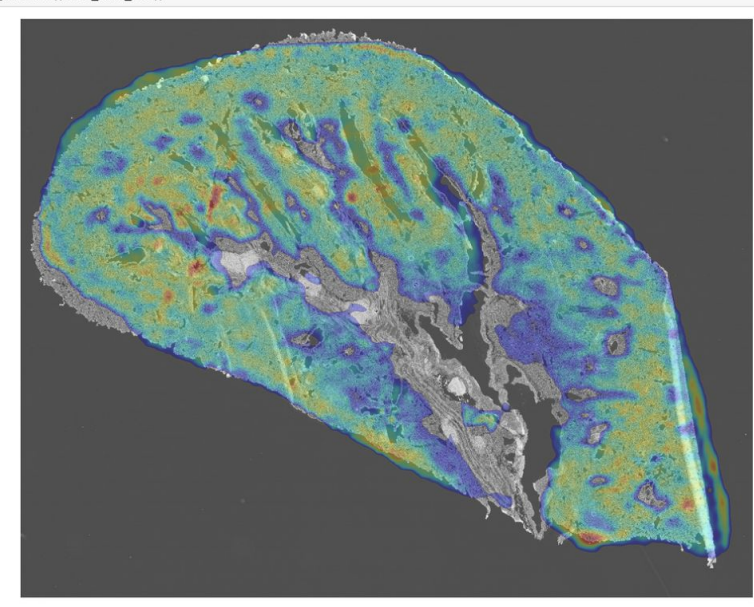

From Curt R. Fischer, Oliver Rübel, and Benjamin P. Bowen, **"An accessible, scalable ecosystem for enabling and sharing diverse mass spectrometry imaging analyses"** Archives of Biochemistry and Biophysics, Sept. 2015, DOI: 10.1016/j.abb.2015.08.021.

Early User Projects: OpenMSI, LUX, Cosmo, CMB, NGBI, MetAtlas.

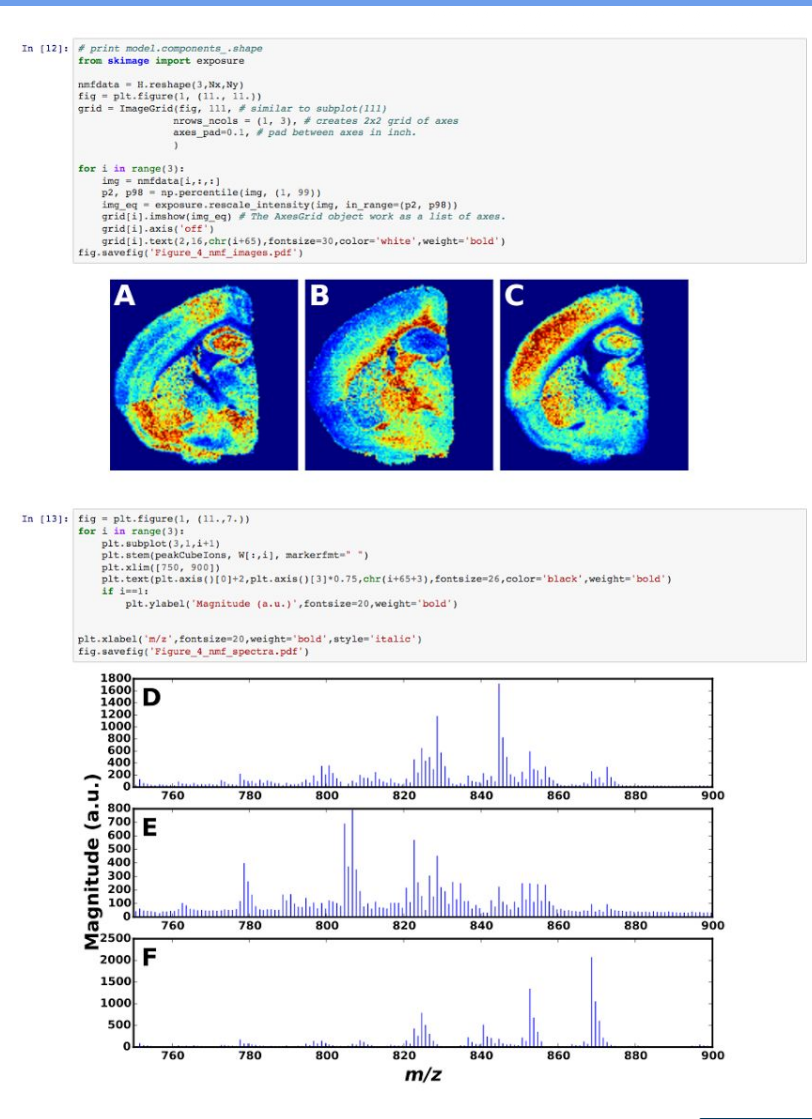

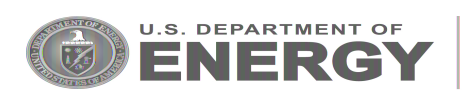

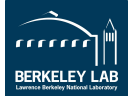

#### **What does it look like? RStudio.**

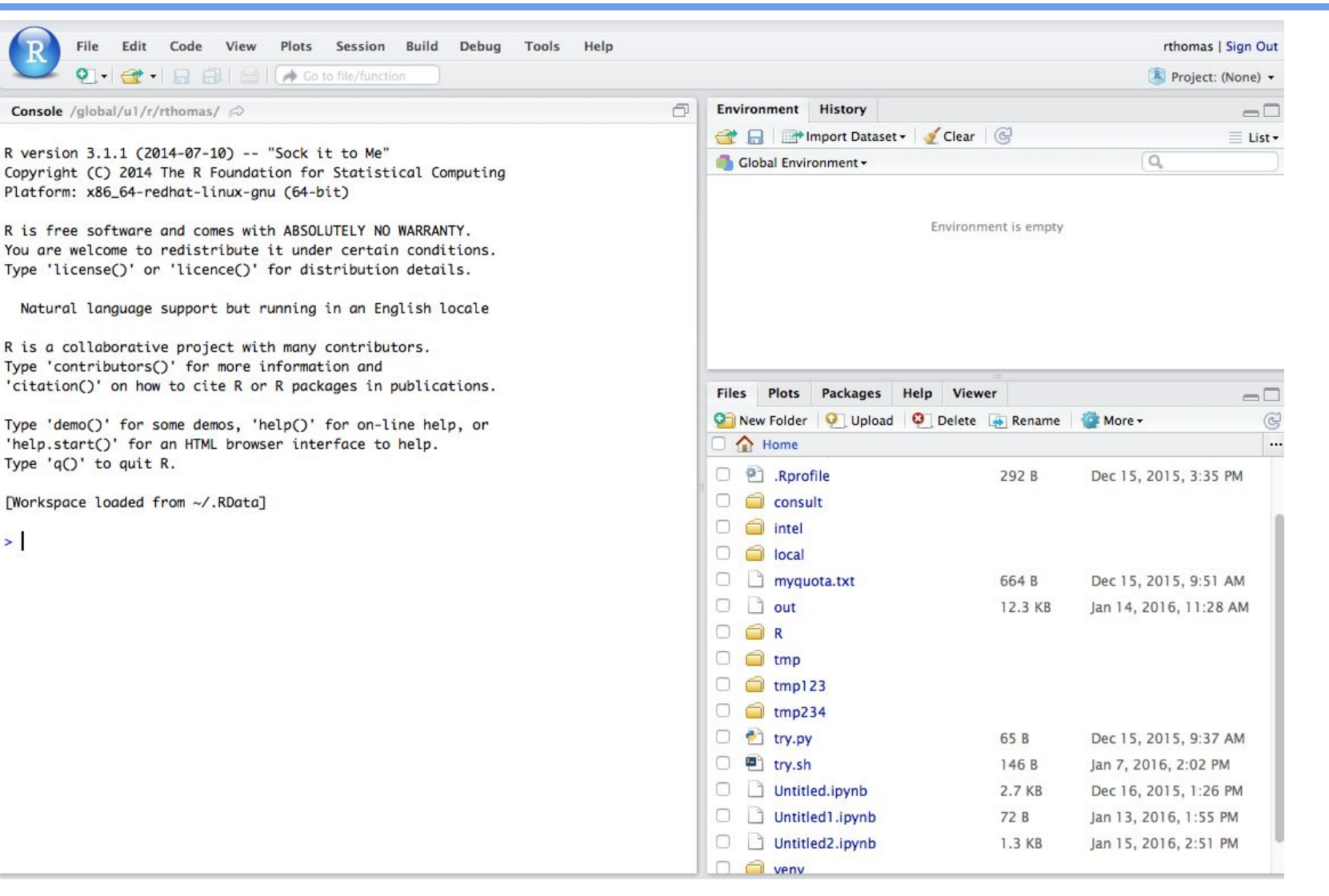

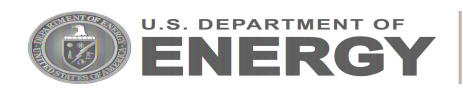

 $\geq$ 

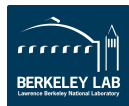

Ne RSC

# **Conclusion**

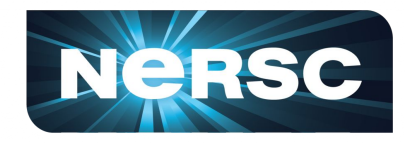

- NERSC is launching IPython/Jupyter notebooks and the RStudio IDE for its users on *an experimental basis.*
- These web applications have access to NERSC filesystems and can be customized by users in various ways.
- **Future work:** Integration with NERSC's HPC resources (submit jobs!).
- URL<sub>s:</sub>
	- ipython.nersc.gov
	- rstudio.nersc.gov
- Documentation, see how to customize your environment:
	- http://www.nersc.gov/users/data-analytics/data-analytics/web-applications-for-data-analytics/
- Issues, feedback?
	- Email consult@nersc.gov

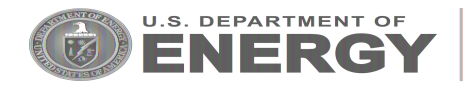

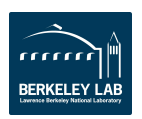

## **Allocations and Job Scheduling**

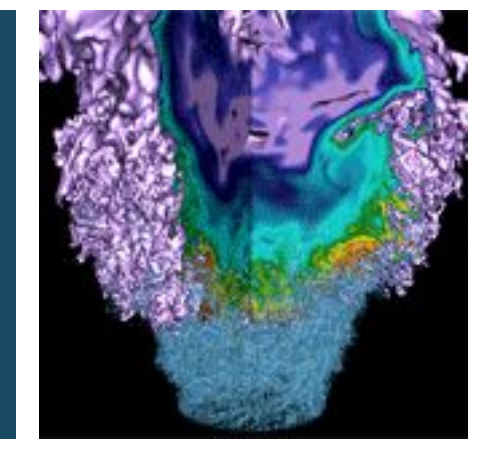

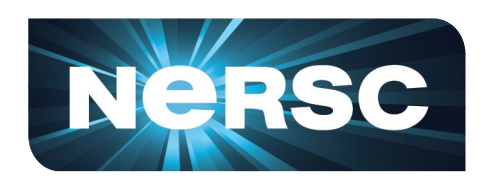

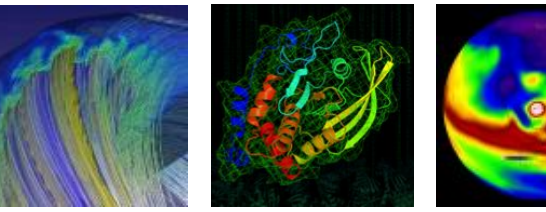

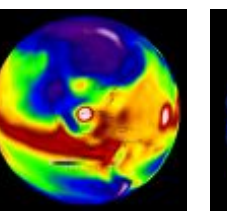

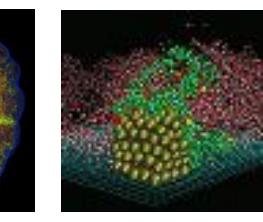

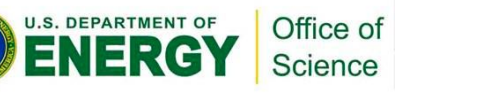

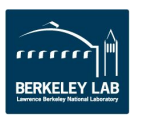

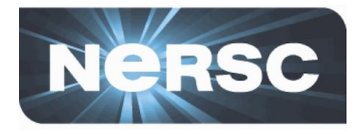

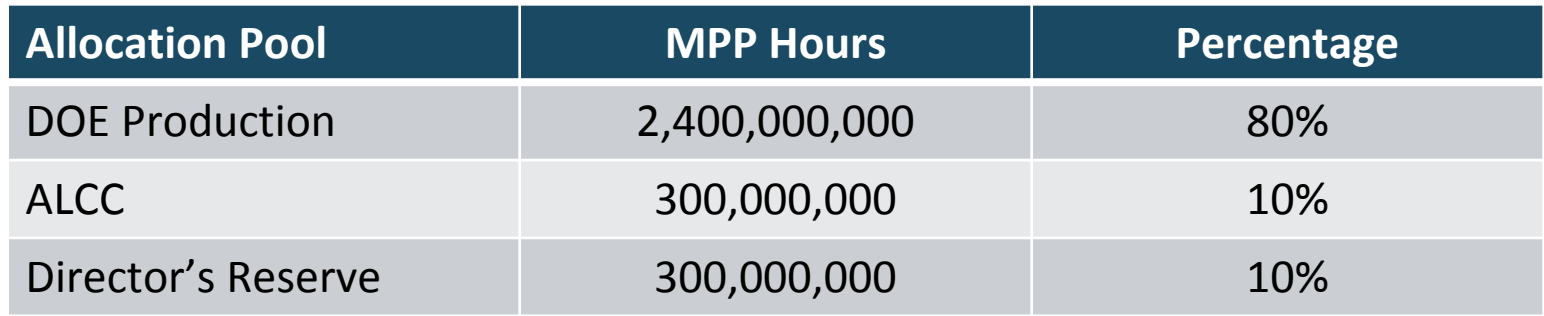

- **NERSC is committed to deliver 3.0 Billion MPP Hours in AY 2016**
	- Same as AY 2015
	- Cori Phase 2 (Intel KNL) will arrive later in 2016 with the possibility of some free time at end of year for KNL-ready codes
	- Machine charge factors
		- Edison: 2.0
		- Cori Phase 1 (Haswell): 2.5

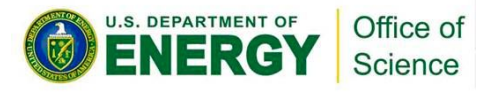

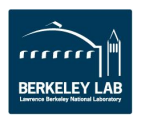

#### **Allocation Requests**

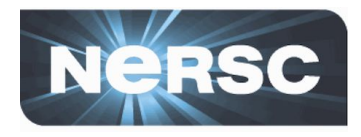

- **Total number of requests: 680**
- **Total number of allocations made: 648 (95%)**
- **Total MPP Hours Requested: 5.26 B** 
	- 219 % of available hours
- **Total MPP Hours Allocated: 2.25 B**
	- 93.7 % of available hours

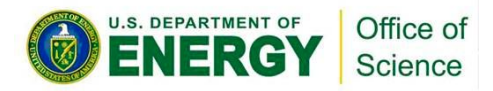

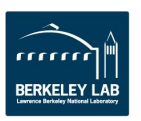

#### **2016 Allocations by Office / Reserve**

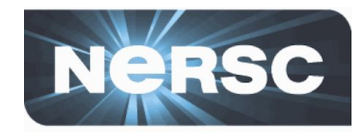

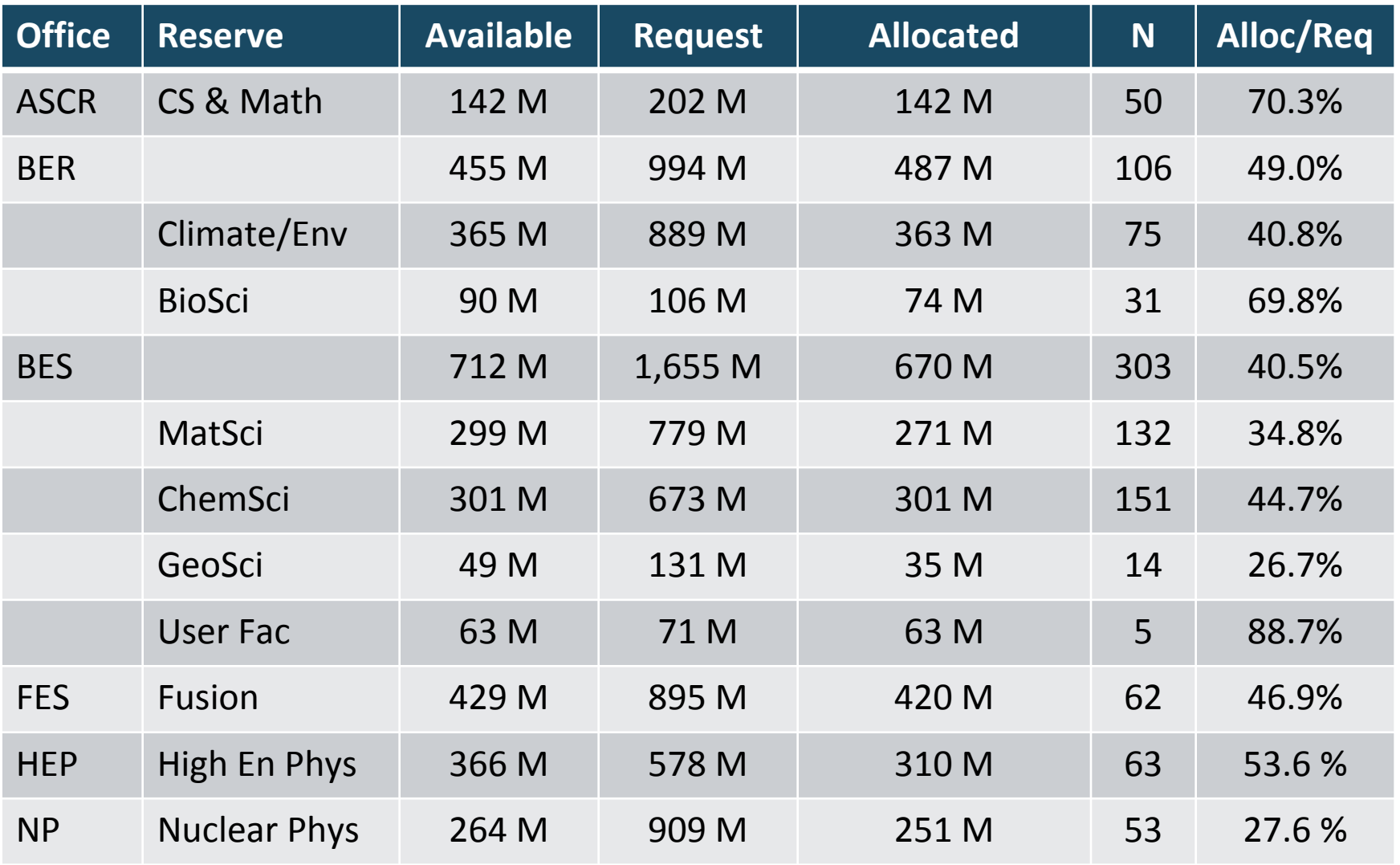

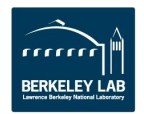

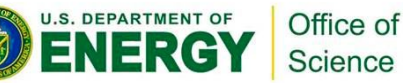

#### **2016 Allocation by Reserve**

Science

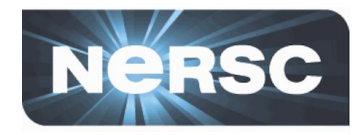

#### **NERSC 2016 Allocations**

■Request ■Available ■Allocated

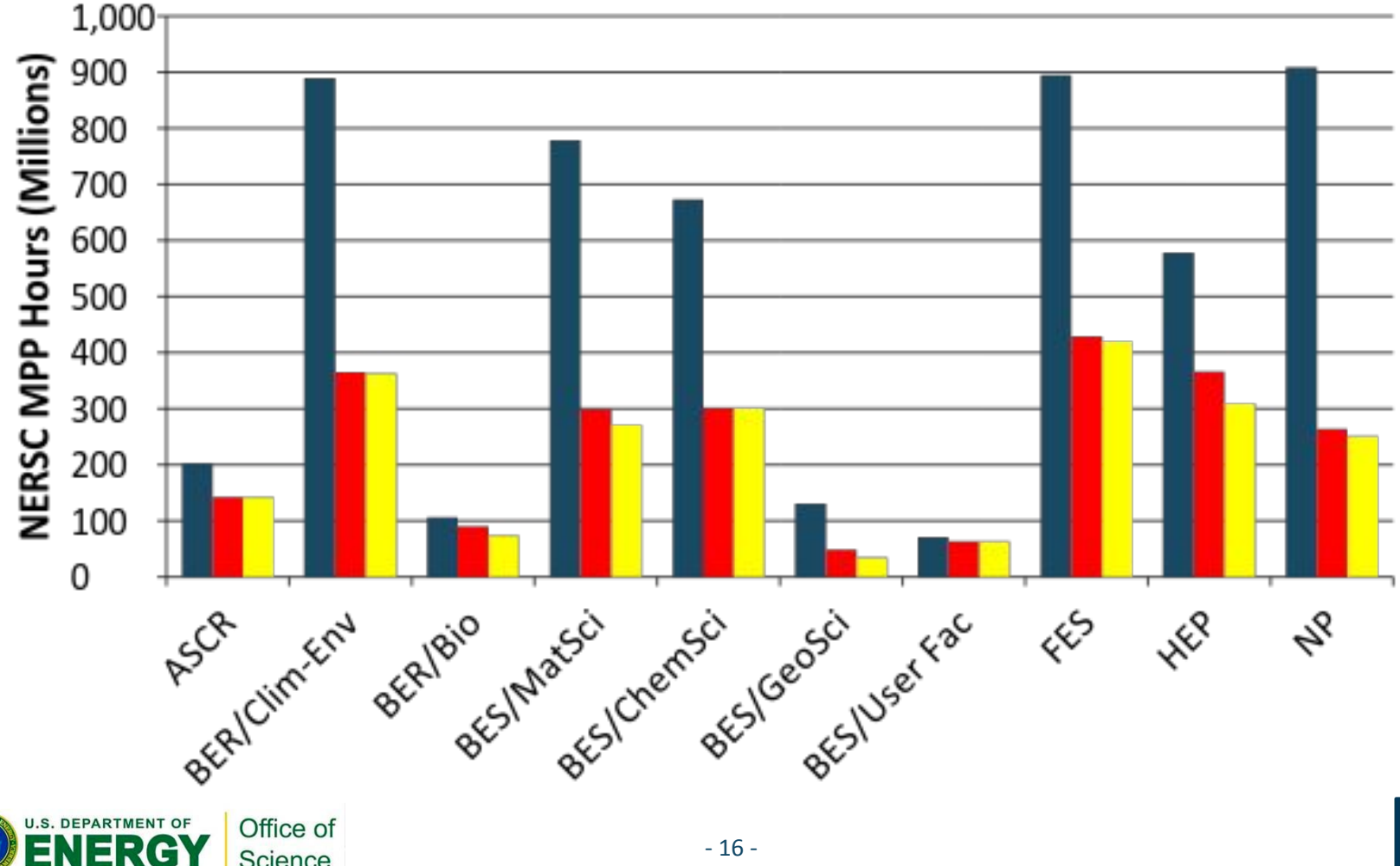

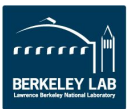

## **New Allocation Policy for 2016**

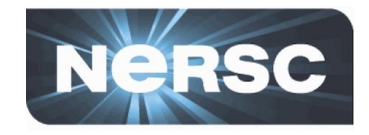

- **When a repo runs out of allocation it will still be able to run at NERSC**
- **Jobs will be placed into a scavenger queue**

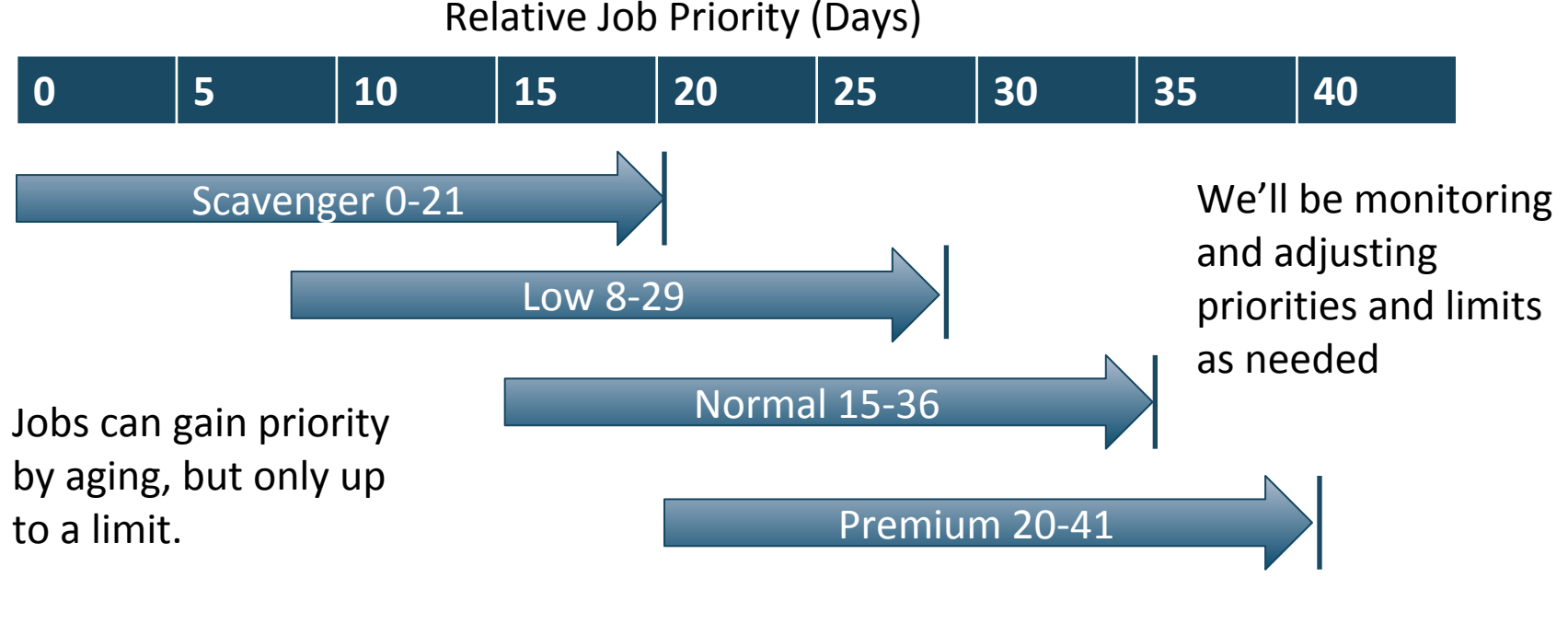

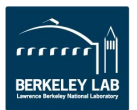

Office of Science

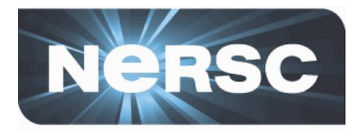

- **Edison Largest compute intensive jobs**
	- Jobs > 682 nodes get priority boost and 40% discount
	- Max wall clock limit set to 36 hours for all jobs
		- Increase from 12 and 24 hours for largest jobs
		- Decrease from 48 hours for smaller jobs
- **Cori Phase 1 Data intensive and general HPC computing**
	- No priority boost or discount based on job size
	- Max wall clock limit increased to 48 hours for smaller jobs
	- Debug, shared and realtime partitions configured on a small number of nodes
- **SLURM batch scheduler is new to NERSC, we're still working out nuances of scheduling a production job mix**

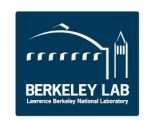

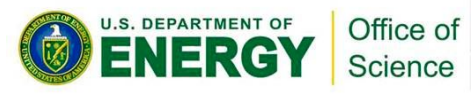

## **Edison Job Mix AY 2016**

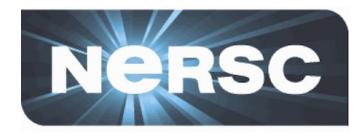

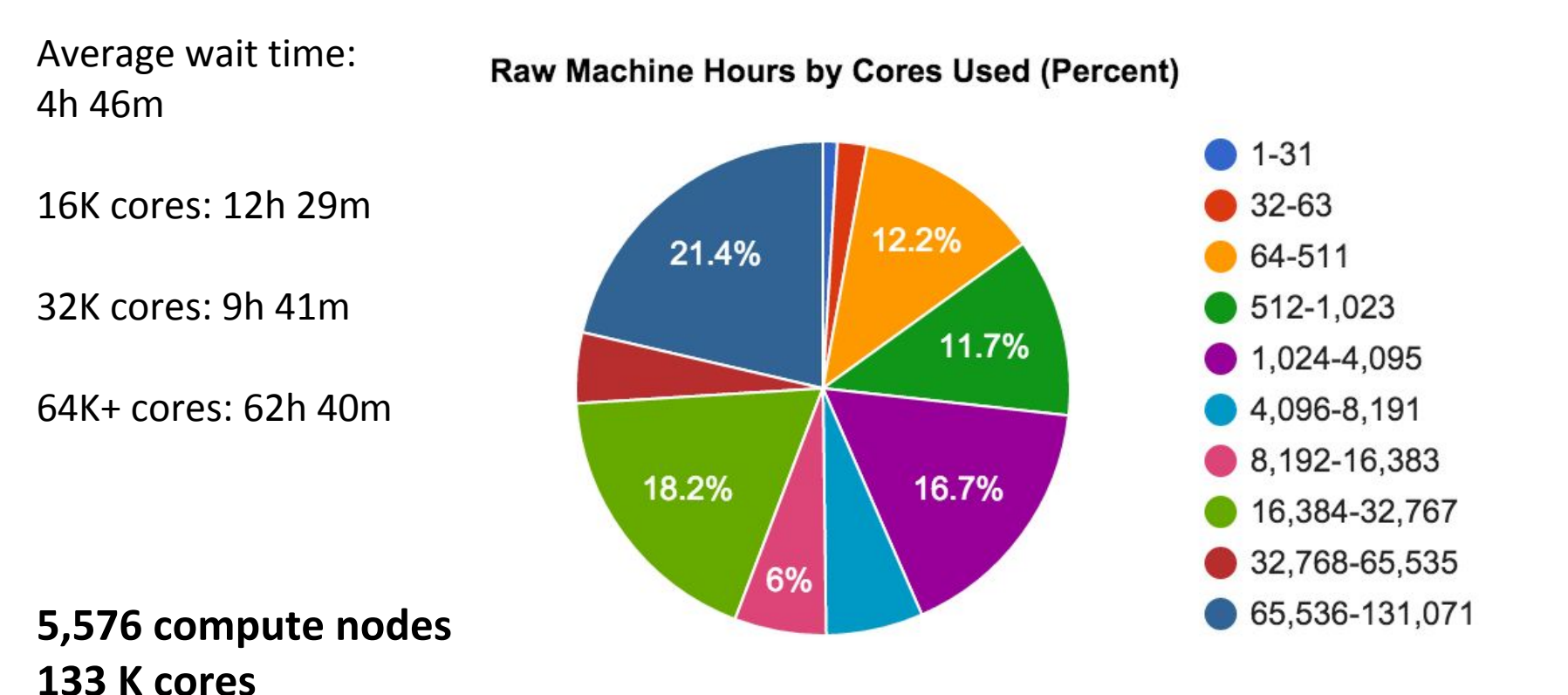

**FRKFI FY I** 

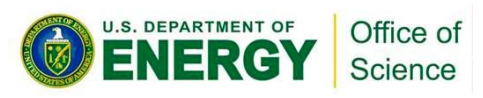

## **Cori Job Mix AY 2016**

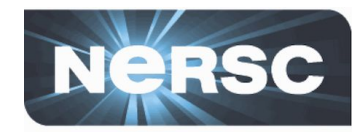

Average wait time\*: 37h52m

1 node: 51h 53m

4K cores: 80h 44m

16K cores: 82h 59m

32K+ cores: 127h 13m

#### **1,630 compute nodes 52 K cores**

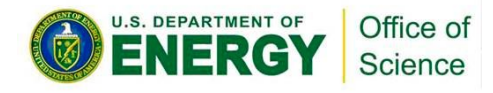

#### Raw Machine Hours by Cores Used (Percent)

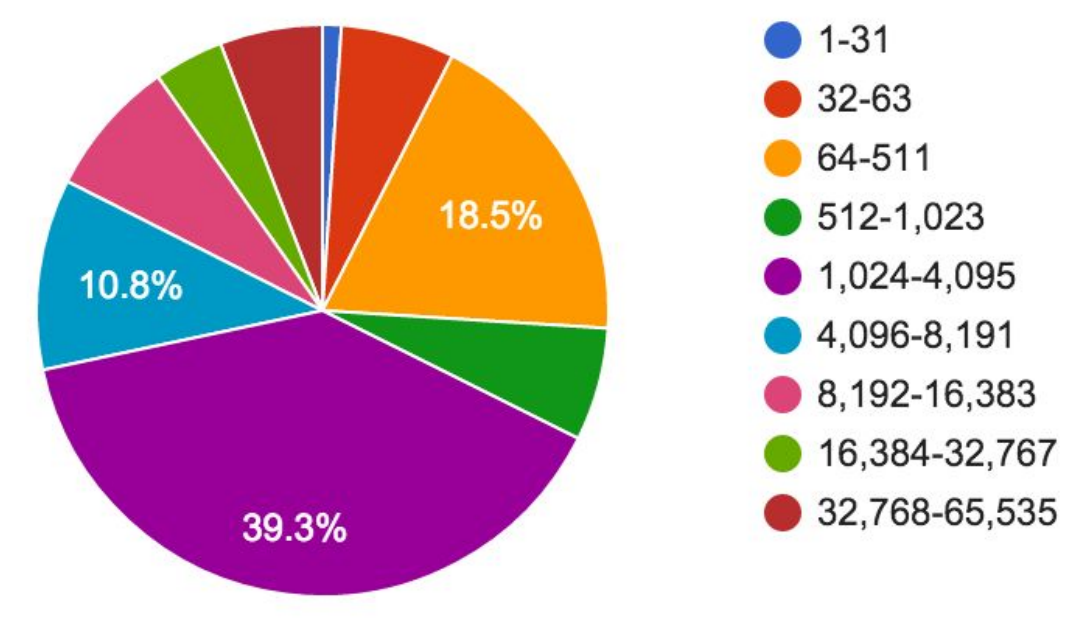

**Shared/serial jobs:**

 32,000, 64 % of total number of jobs \*Submission to start time<br>1.0 % of core hours used

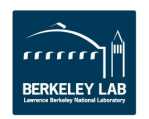

## **Cori and Edison Queues**

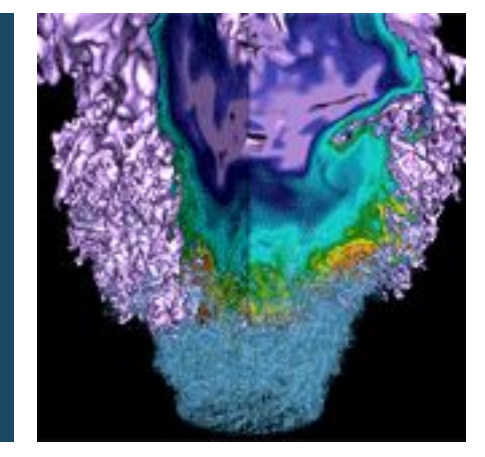

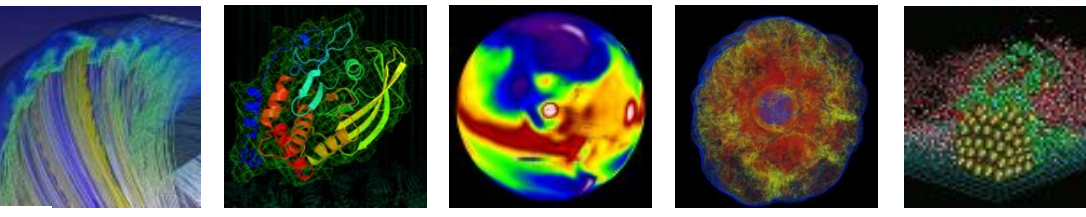

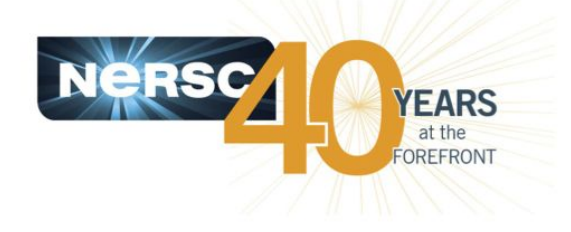

#### **Helen He NUG Meeting, 1/21/2016**

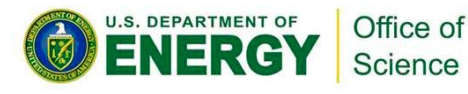

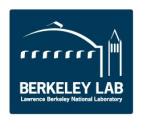

## **Goals for Cori and Edison**

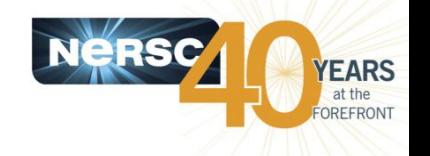

- **Where to run what type of jobs after Carver and Hopper retired?**
- **The Cori Phase 1 (also known as the "Cori Data Partition") system is designed to accelerate data-intensive applications, with high throughput and "real time" need.**
	- "shared" partition. Multiple jobs on the same node. Larger submit and run limits.
	- The 1-2 node bin in the "regular" partition (mimics "thruput" queue on Hopper). Large submit and run limits.
	- "realtime" partition. Highest queue priority. Special permission only.
	- "burst buffer" capability, in early user period.
	- Max walltime limit for Cori increased to 48 hrs (from 24 hrs) yesterday
- **Edison's purpose is the support of large jobs**
	- Edison is the largest NERSC system.
	- Larger jobs are boosted for queue priority.
	- Jobs use 683+ nodes on Edison get 40% charging discount.
	- Edison queue structure is largely simplified.
- **These goals have been communicated with users in weekly newsletter and published on NERSC web site.**

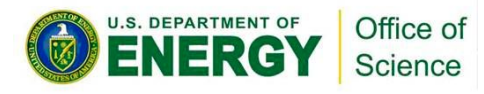

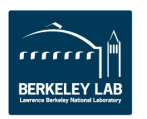

#### **Cori Queues**

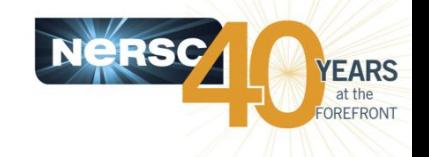

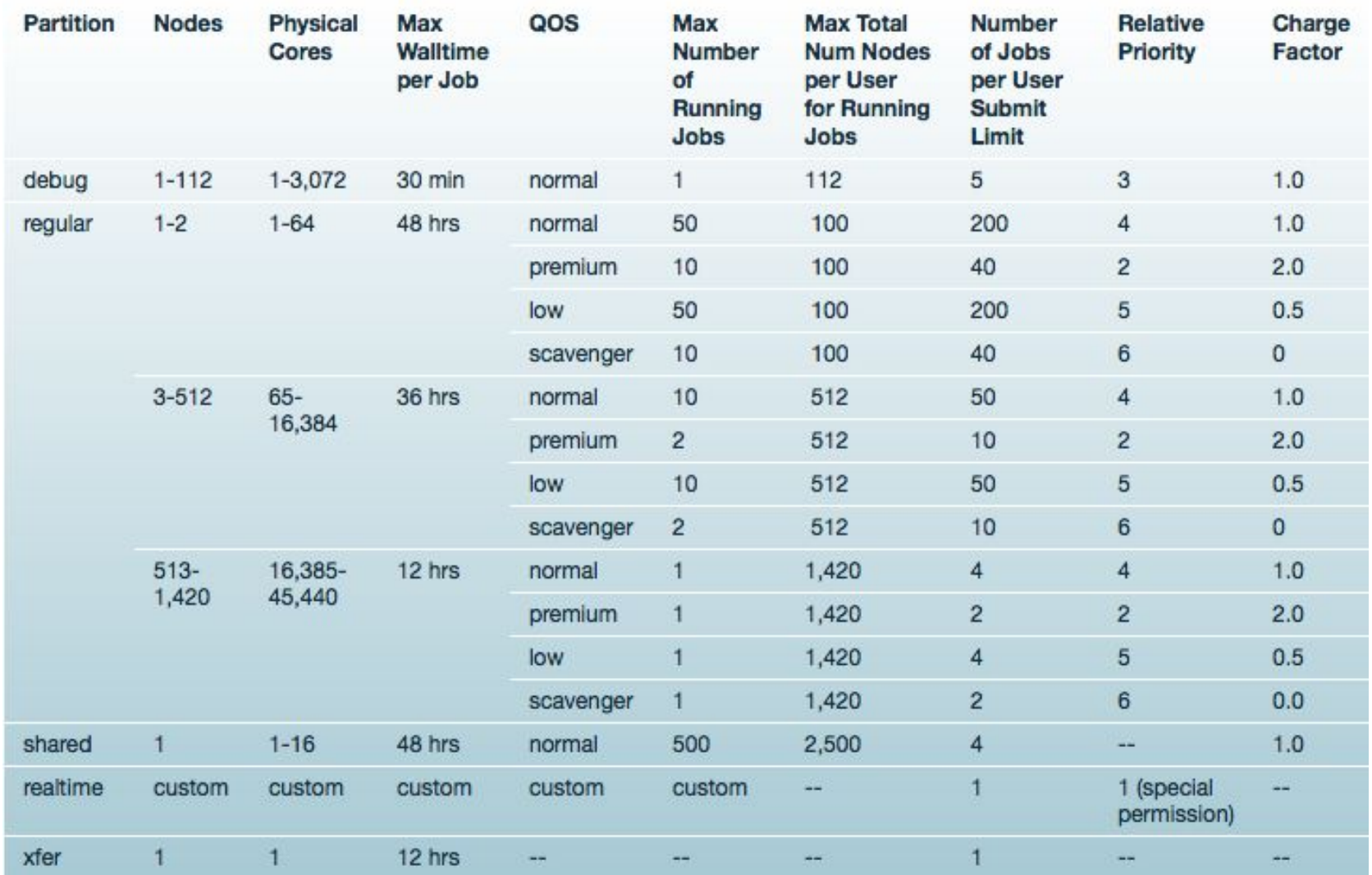

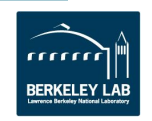

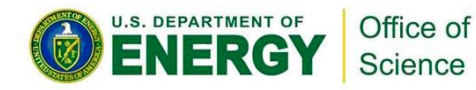

#### **Edison Queues**

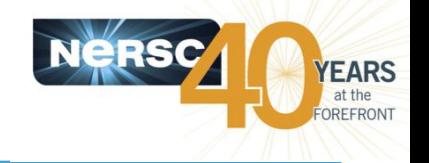

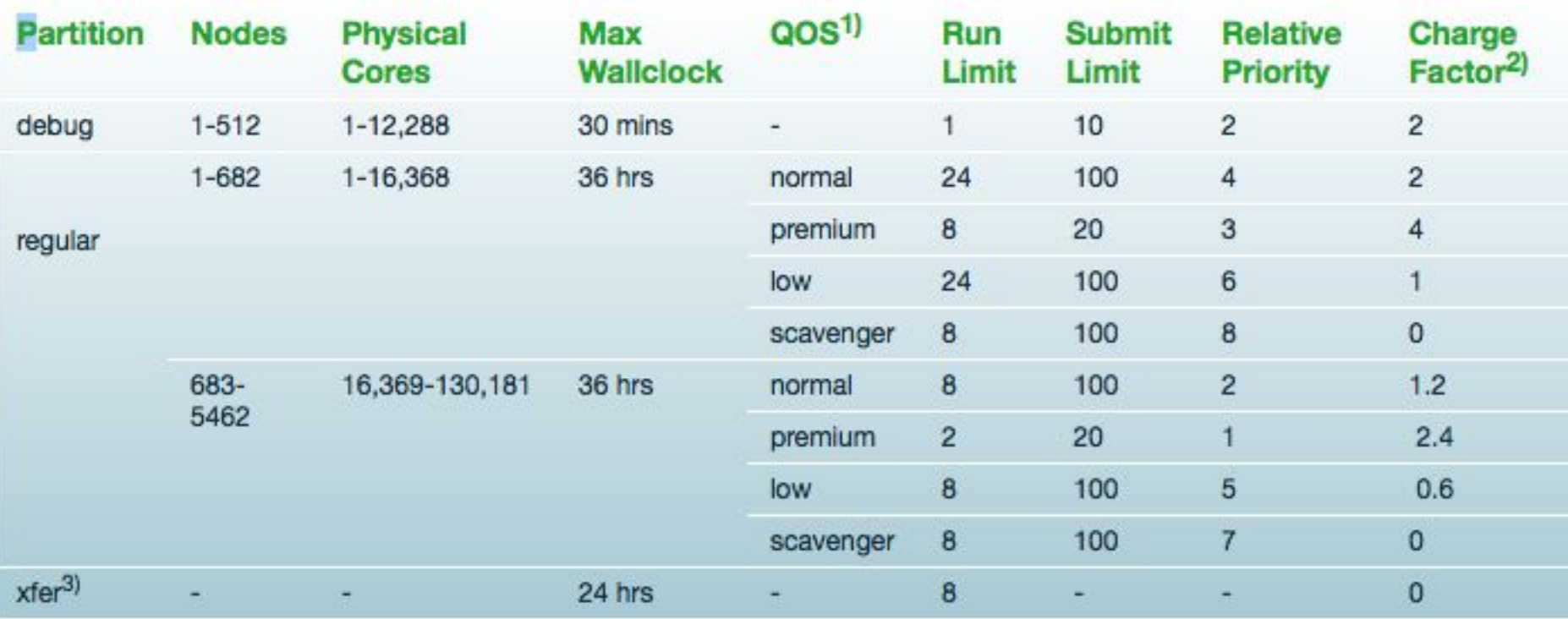

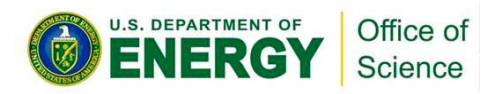

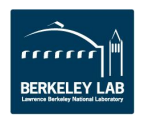

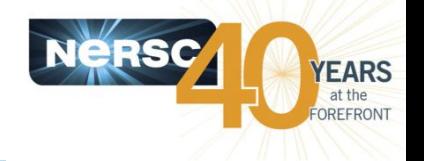

- **This presentation will focus more on Cori.**
- **Users have been on Cori with SLURM longer**
	- Cori: all users from 11/12/2015
	- Edison: all users from 01/04/2016
	- More experience tuning SLURM configurations on Cori
- **Cori has more complicated queue structures**
	- Exciting new features complicates scheduling
- **Edison and Cori share similar SLURM configurations.**
- **Lessons learned from Cori are applied to Edison, and**  *vice versa***.**

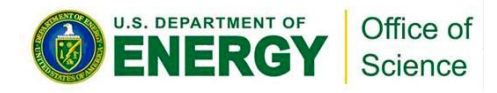

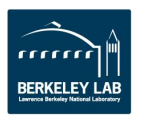

## **SLURM Configuration is Ongoing**

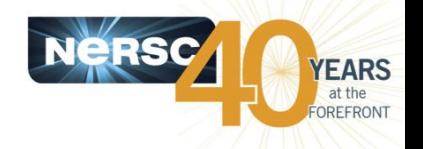

- **Before AY16 starts on Jan 12, we mostly focused on installing Cori, moving Edison, and performing initial deployments of SLURM.**
- **After the move and allocation year policy changes are in, we've focused a lot on detailed queue turn-around, utilization and scheduling of workload in an efficient manner.**
	- Extremely successful in fixing the issues that were present in the initial configurations
- **We will be tuning towards more user facing issues, such as reliable rankings of the queue, end-of-job processing, and enabling new features to allow users to continue running once their repo has been exhausted.**
- **User feedback and comments are always welcome**

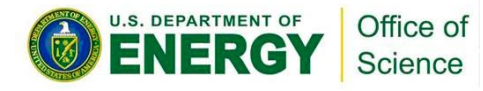

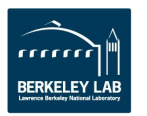

#### **"shared" Partition on Cori**

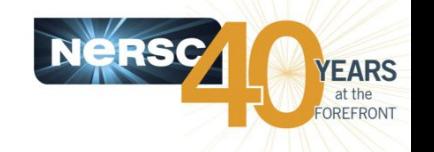

- **Users see many jobs in "shared", appears to use 1 node per job (displayed with the queue monitoring scripts), actually NOT.**
- **Serial jobs or small parallel jobs are shared on these nodes.**
- **40 nodes are set aside for the "shared" jobs.**
- **"shared" jobs do not run on other nodes currently (may change in the future).**
- **High submit limits (2500) and run limits (500).**
- **Jobs are getting very good throughput.**
- **"shared" jobs are not charged by entire node, but by actual physical cores used.**

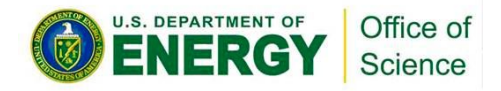

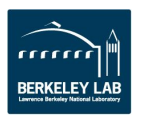

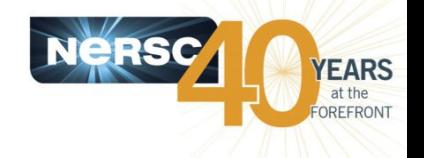

- **Special permission to use "realtime" for real-time need of data intensive workflows.**
- **Highest priority for "realtime" jobs so they start almost immediately. Could be disruptive to overall queue scheduling.**
- **"realtime" jobs can run in "shared" or "exclusive" mode for node usage.**
- **8 nodes are set aside for the "realtime" jobs (currently)**
- **"realtime" jobs can run on other nodes.**

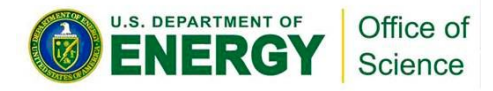

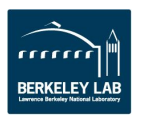

## **Two SLURM Schedulers Are in Work**

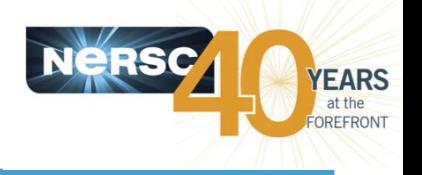

#### • **Instant Scheduler:**

– Performs a quick and simple scheduling attempt at events such as job submission or completion and configuration changes.

#### • **Backfill Scheduler:**

- Considers pending jobs in priority order, determining when and where each will start, taking into consideration the possibility of job preemption, gang scheduling, generic resource (GRES) requirements, memory requirements, etc.
- If the job under consideration can start immediately without impacting the expected start time of any higher priority job, then it does so.

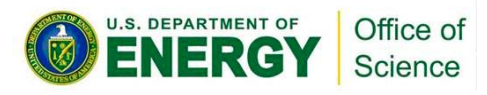

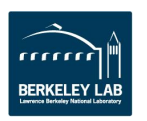

## **SLURM Limits and Priority Tunings**

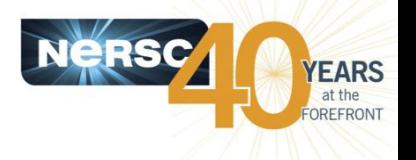

- **No separate queues for "premium", "low", etc. These are now available via QOS settings in "regular" partition.**
- **No "idle" limits concept.** 
	- All jobs in the queue are eligible, except
		- User held jobs, priority value is 0.
	- Dependency jobs, priority value is not 0, but do not age
- **Limits and policies enforced to ensure fairness**
	- Max submit limit
	- Max run limit
	- Total nodes number nodes per partition/QOS
	- Backfill interval
	- Max backfill per user (users submitting many jobs won't have advantage)
	- Max backfill per partition
	- Max total remaining walltime\*nodes from all running jobs (used previously)
	- Fairshare policy (based on remaining allocation and usage before AY16, based on recent usage and much lower weight now)

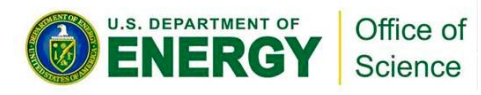

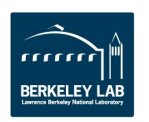

## **Shorter Queues After Charging Began**

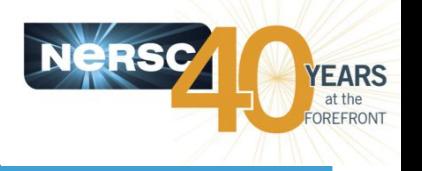

- **Many more jobs were submitted during free time.** 
	- Backlogs are large
- **Charging began at AY16 start**
	- jobs with no active repo were cancelled
	- Users cancelled own jobs that would not like to be charged
	- Job submission limits were decreased

#### • **User education**

– communicated with individual users to use the "shared" partition, job arrays, and bundling jobs.

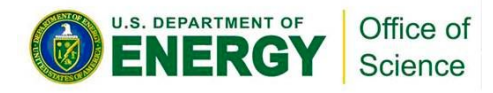

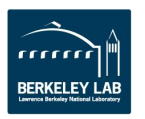

#### **Job Wait Time Improves Significantly on Cori**

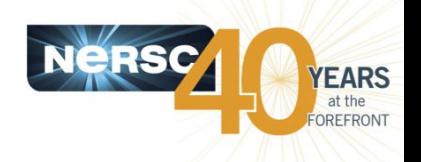

- **Users complained about VERY LONG wait time for jobs**
- **Changes were made from Jan 15** 
	- Added max number of backfill jobs per partition (on top of max number of backfill jobs per user) significantly improved the backlog for debug jobs.
	- It allows lower priority debug jobs to run ahead of regular jobs that have higher absolute value of priority.
	- Decreased max size of debug from 128 to 112.
- **Most debug jobs now start within 30 min, many much shorter!**
- **The regular jobs wait time are significantly smaller too**
	- Additional tuning:
		- Increased max backfill interval from 30 to 150 sec
		- Tuned max backfill jobs per user, and max backfill per partition
	- Users delete more jobs submitted during free time
- **Backlog on Cori is now only ~4 days**

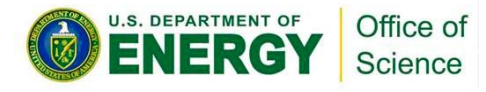

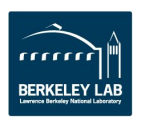

### **Backlogs on Cori**

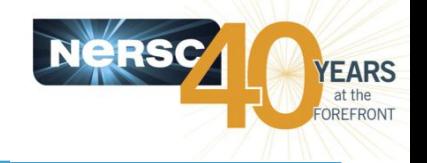

- **Current backlog is 4 days.**
- **Huge submission of 2 user increased backlogs significantly.** 
	- One user submit many 512 nodes jobs, each 24 hrs. increased backlog from 40 to 92 days
	- Another user submitted a 1000-task large array job, with 1 hr wall time limit, later increased to 12 hrs time limit, increased backlog from 33 to 83 to 644 days.
	- Although backlogs caused from such submissions are shown high, they won't affect scheduling for other users jobs significantly, since the limits we have set will basically cause most of these jobs not being considered for scheduling.

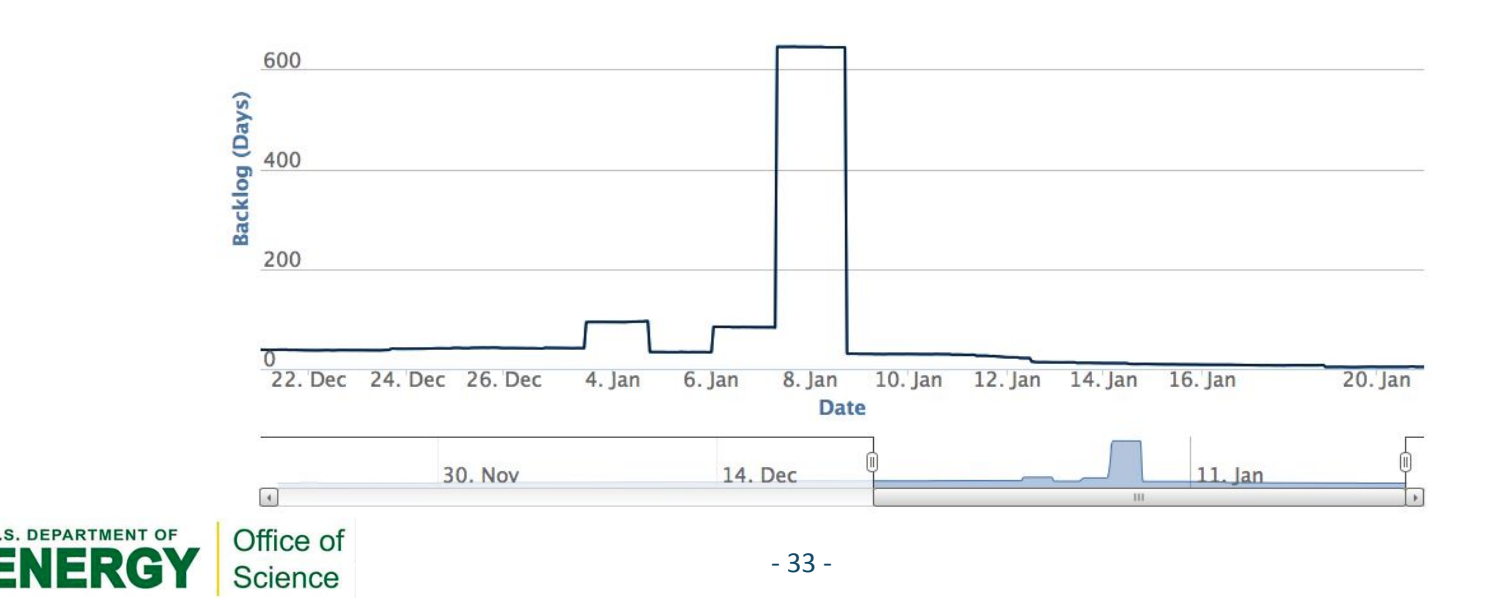

#### **Average Wait Time for Debug Jobs on Cori**

#### Nersc **YEARS** at the OREFRONT

#### 11/30/15-1/11/16 1/12/16 – 1/15/16 1/16/16-1/20/16

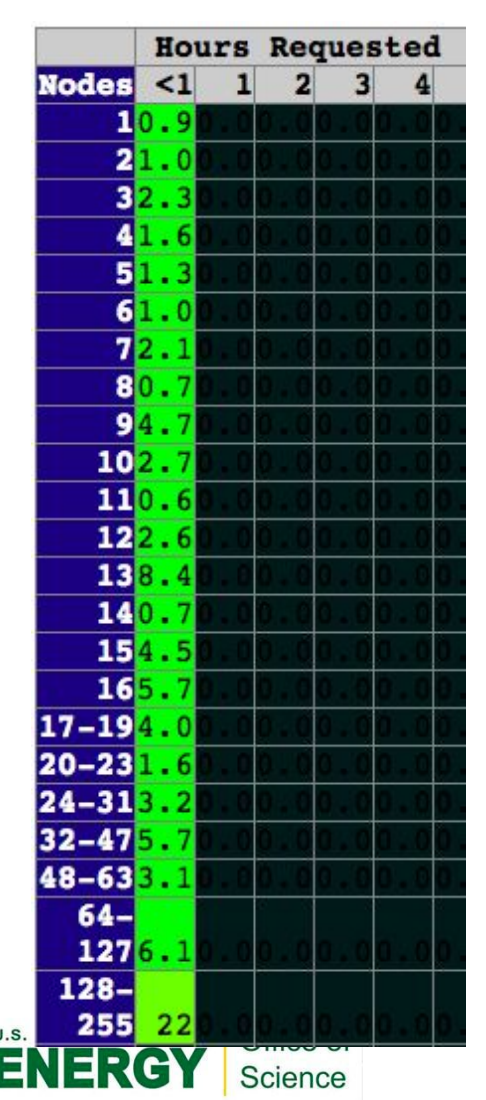

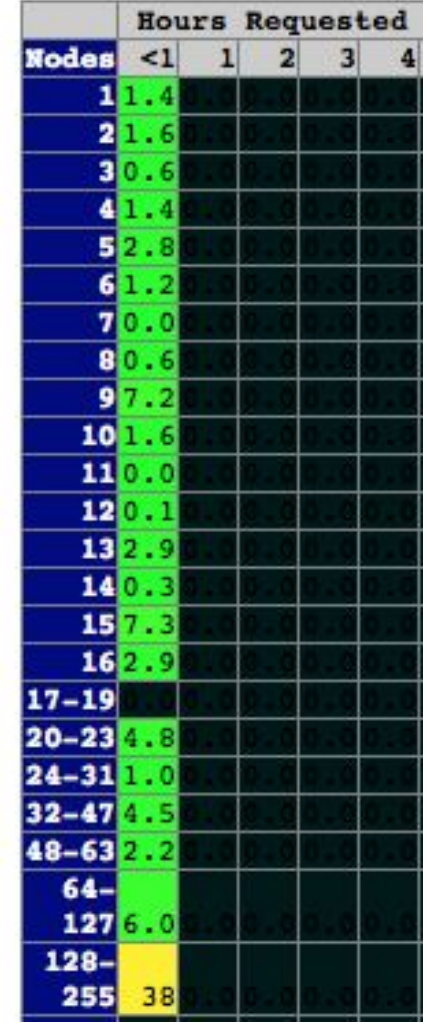

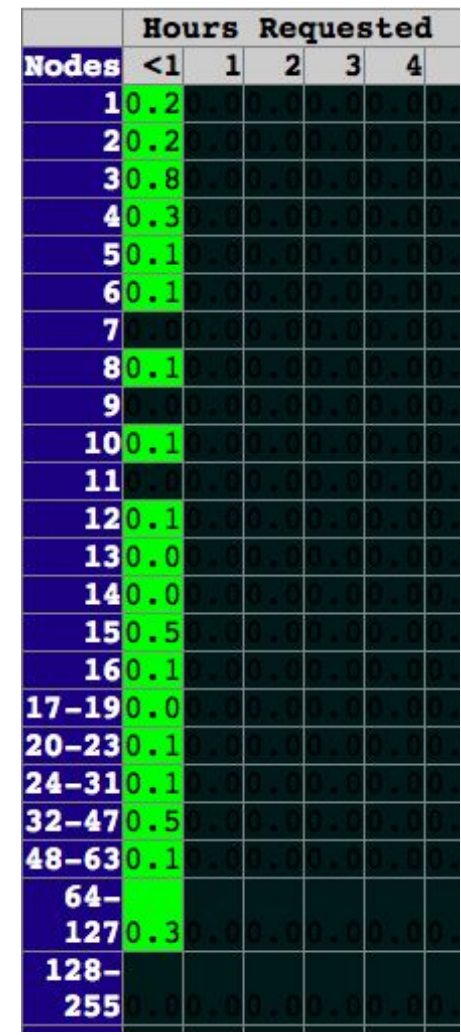

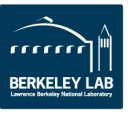

#### **Current Debug Jobs on Cori**

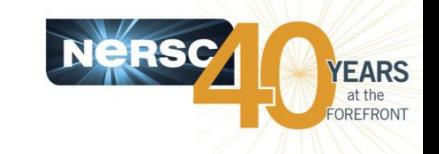

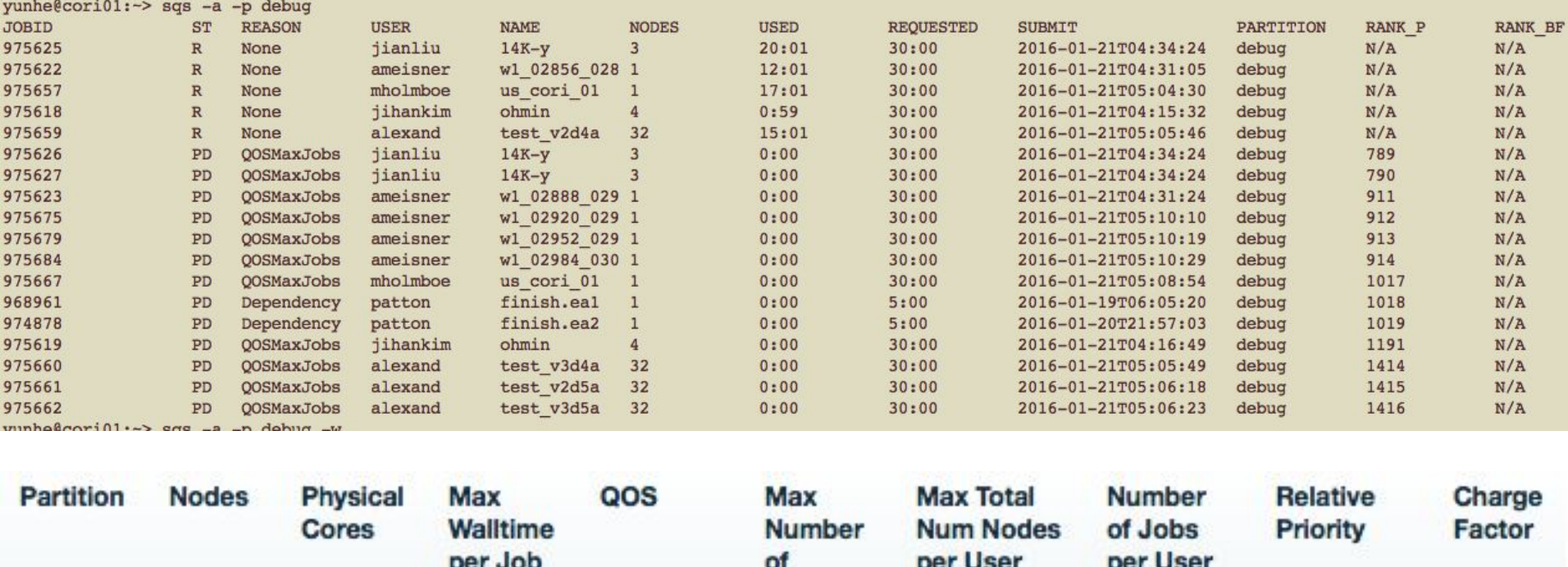

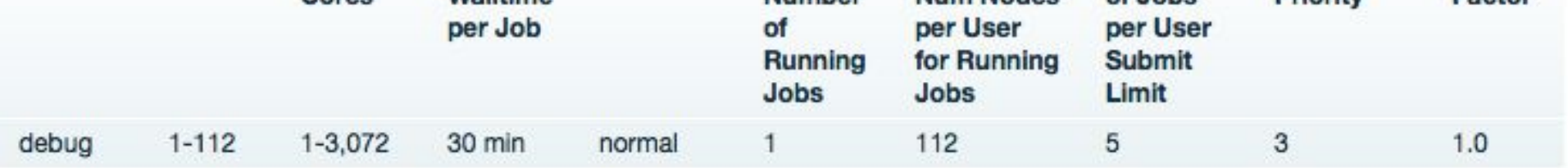

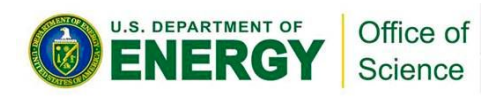

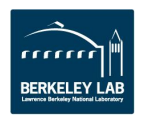

#### **Average Wait Time for Regular Jobs on Cori (1)**

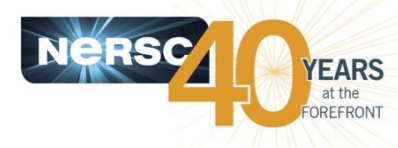

11/30/15 – 1/11/16, Edison move started on 11/30/15, Hopper retired on 12/15/15

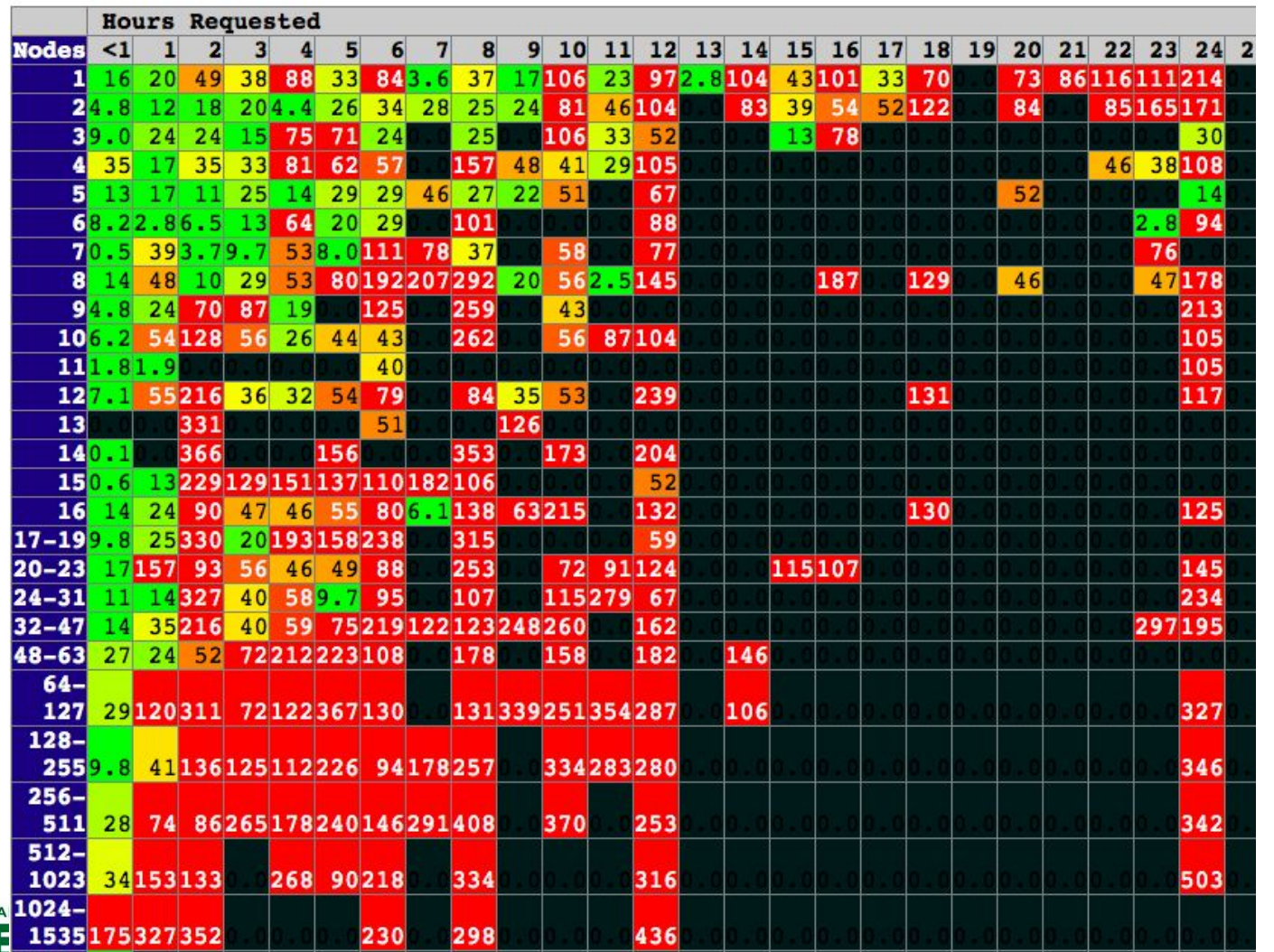

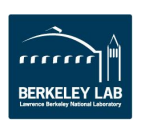

## **Average Wait Time for Regular Jobs on Cori (2)**

|                      |          |        | <b>Hours Requested</b> |                |                    |                |                |                    |     |    |       |    |     |    |         |    |     |       |    |    |     |    |    |    |         |    |
|----------------------|----------|--------|------------------------|----------------|--------------------|----------------|----------------|--------------------|-----|----|-------|----|-----|----|---------|----|-----|-------|----|----|-----|----|----|----|---------|----|
| <b>Nodes</b>         | $\leq$ 1 | 1      | $\overline{2}$         | 3 <sup>1</sup> | $\left  4 \right $ | 5 <sub>l</sub> | 6 <sup>1</sup> | 7                  | 8   | 9  | 10    | 11 | 12  | 13 | 14      | 15 |     | 16 17 | 18 | 19 | 20  | 21 | 22 | 23 | 24      | 25 |
| 1                    | 17       | 38     | 94                     | 31             | 69                 | 28             | 66             |                    | 51  |    | 80    |    | 88  |    | 109     |    |     |       | 21 |    | 57  |    |    |    | 217 136 |    |
| 2                    | 19       | 20     | 27                     | 20             | 37                 | 17             |                | 55119              |     |    | 53163 | 57 | 69  |    | 199     | 52 |     | 175   | 38 |    | 219 |    |    |    | 67 165  |    |
| 3                    |          | 18     | 24                     | 26             | 53                 | 45             |                | 32                 |     |    | 166   |    |     |    |         |    |     |       |    |    | 177 |    |    |    | 41      |    |
| $\blacktriangleleft$ | 14       | 25     | 38                     | 64             | 56                 | 18             | 35             |                    | 87  | 58 | 85    |    | 89  |    |         |    | 143 |       |    |    |     |    |    |    | 141259  |    |
| 5                    | 50       | 35     | 29                     | 55             | 22                 | 48             |                |                    |     |    | 69    |    | 44  |    |         |    |     |       |    |    |     |    |    |    | 57      |    |
| 6                    |          |        |                        | 32             |                    |                |                |                    |     |    | 184   |    | 46  |    |         |    |     |       |    |    |     |    |    |    | 156     |    |
| 7                    |          | 44     |                        |                |                    |                | 71             |                    |     |    |       |    |     |    |         |    |     |       |    |    |     |    |    |    |         |    |
| 8                    | 28       | 46     | 39                     |                | 44141              |                | 119            |                    | 42  |    | 182   |    | 191 |    |         |    |     |       |    |    |     |    |    |    | 147     |    |
| 9                    |          | 44     |                        |                |                    |                |                |                    |     |    |       |    |     |    |         |    |     |       |    |    |     |    |    |    |         |    |
| 10                   | 87       |        | 43                     | 27             | 38                 | 58             | 25             |                    |     |    |       |    | 32  |    |         |    |     |       |    |    |     |    |    |    | 309     |    |
| 11                   | 17       |        |                        |                |                    |                |                |                    |     |    |       |    |     |    |         |    |     |       |    |    |     |    |    |    |         |    |
| 12                   | 16       | 34     | 58                     |                | 52                 |                | 102            |                    |     |    |       |    |     |    |         |    |     |       |    |    |     |    |    |    | 216     |    |
| 13                   |          | 34     |                        |                |                    |                |                |                    |     |    |       |    |     |    |         |    |     |       |    |    |     |    |    |    |         |    |
| 14 <sub>1</sub>      | $-6$     |        |                        |                |                    |                |                |                    |     |    |       |    |     |    |         |    |     |       |    |    |     |    |    |    |         |    |
| 15                   | 31       |        |                        |                | 302 284 304        |                |                | 193346             |     |    |       |    |     |    |         |    |     |       |    |    |     |    |    |    |         |    |
| 16                   | 27       | 36     | 75                     |                |                    | 69             | 39             |                    |     | 84 |       |    | 50  |    |         |    |     |       |    |    |     |    |    |    | 171     |    |
| $17 - 19$            | 14       |        |                        |                |                    |                |                |                    |     | 75 |       |    |     |    |         |    |     |       |    |    |     |    |    |    |         |    |
| $20 - 23$            | 18       |        |                        | 62             |                    |                | 125            |                    | 75  |    | 94    |    | 120 |    |         |    |     |       |    |    |     |    |    |    | 325     |    |
| $24 - 31$            | 16       | 11     |                        |                | 14106              |                |                |                    |     |    |       |    |     |    |         |    |     |       |    |    |     |    |    |    | 397     |    |
| $32 - 47$            | 47       | 13     | 82                     | 70             |                    |                | 38272120       |                    | 108 |    | 77    |    | 199 |    | 196 237 |    |     |       |    |    |     |    |    |    | 325     |    |
| $48 - 63$            | 41       | 17     | 50                     |                |                    |                |                |                    | 109 |    | 168   |    | 111 |    |         | 21 |     |       |    |    |     |    |    |    | 26      |    |
| $64-$                |          |        |                        |                |                    |                |                |                    |     |    |       |    |     |    |         |    |     |       |    |    |     |    |    |    |         |    |
| 127                  | 45       | 33     | 65                     |                |                    |                |                | 46 161 884 321 207 | 98  |    | 109   |    | 246 |    |         |    |     |       |    |    |     |    |    |    | 216     |    |
| $128 -$              |          |        |                        |                |                    |                |                |                    |     |    |       |    |     |    |         |    |     |       |    |    |     |    |    |    |         |    |
| 255                  |          |        | 53120187               |                | 91219              |                | 261            |                    | 134 |    | 288   |    | 367 |    |         |    |     |       |    |    |     |    |    |    | 370     |    |
| $256-$<br>511        |          |        |                        |                |                    |                |                | 33 232 283 235     |     |    |       |    |     |    |         |    |     |       |    |    |     |    |    |    |         |    |
| $512 -$              | 25       |        | 176206                 |                |                    |                |                |                    |     |    |       |    | 295 |    |         |    |     |       |    |    |     |    |    |    | 428     |    |
| 1023                 |          | 59 253 |                        | 35             |                    |                | 191            |                    |     |    |       |    | 350 |    |         |    |     |       |    |    |     |    |    |    | 603     |    |
| $1024 -$             |          |        |                        |                |                    |                |                |                    |     |    |       |    |     |    |         |    |     |       |    |    |     |    |    |    |         |    |
| 1535                 |          |        |                        |                |                    |                | 315            |                    | 233 |    |       |    |     |    |         |    |     |       |    |    |     |    |    |    |         |    |

1/12/16 – 1/15/16, AY16 started on 1/12/16

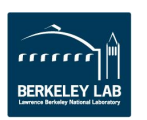

**YEARS** 

#### **Average Wait Time for Regular Jobs on Cori (3)**

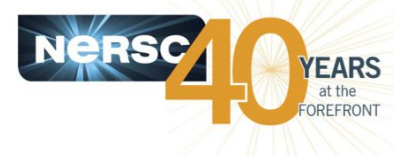

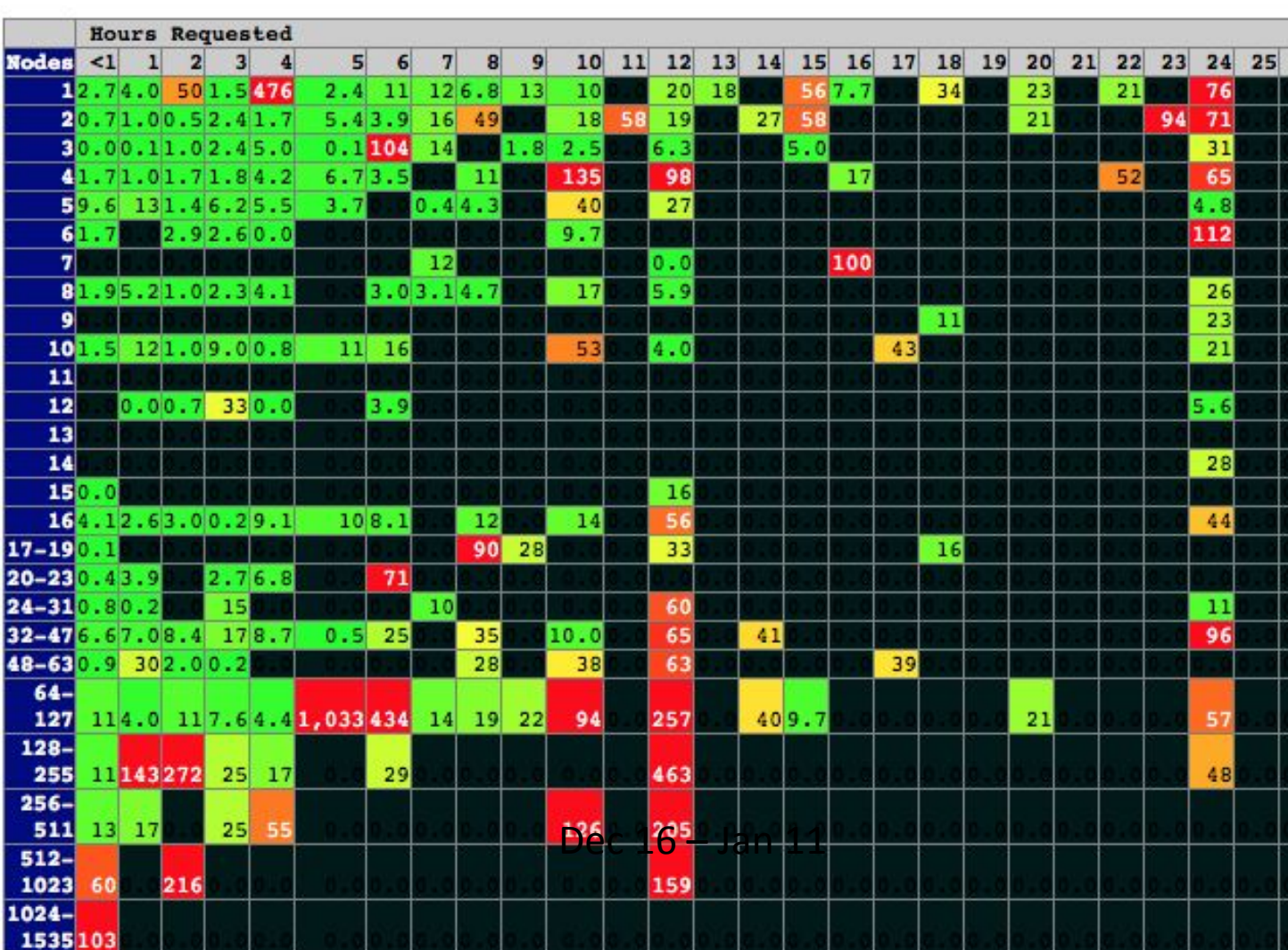

Jan 16-20, 2016, after changes made on Jan 15

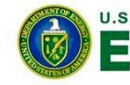

1536-

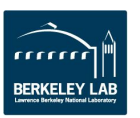

#### **New "sqs" with 2 Columns of Priority Ranking**

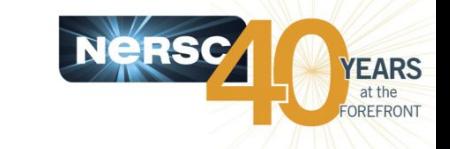

- **A new version of "sqs" (a NERSC custom queue monitoring script) deployed on Jan 19. Original "sqs" has one column for ranking based on start time provided by the backfill scheduler.**
- **"sqs" in default, only shows user's own jobs**
- **"sqs -a" shows all jobs**
- **Other sample options:**
	- "sqs -a -p debug" (show only debug jobs)
	- "sqs -a -nr -np shared" (no running jobs, no shared jobs)
	- "sqs -w" (show all my jobs in wide format with more info)
	- "sqs –s" (short summary of queued jobs)
- **This version provides two columns of ranking values to give users more perspective of their jobs in queue.**
	- Column RANK\_P shows the ranking with absolute priority value, which is a function of partition QOS, job wait time, and fair share. Jobs with higher priority won't necessarily run earlier due to various run limits, total node limits, and backfill depth we have set.
	- Column RANK\_BF shows the ranking using the best estimated start time (if available) at a backfill scheduling cycle (every 150 sec now), so the ranking is dynamic and changes frequently along with the changes in the queued jobs.
	- The first few jobs with reason being "Resources" are ranked by priority value, hence they match in RANK\_P and RANK\_BF columns.

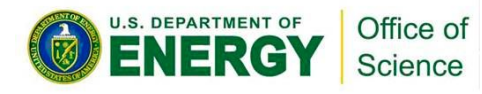

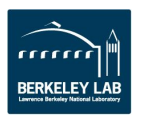

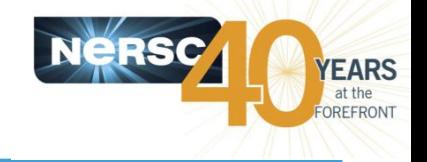

#### % sqs -a -nr |more

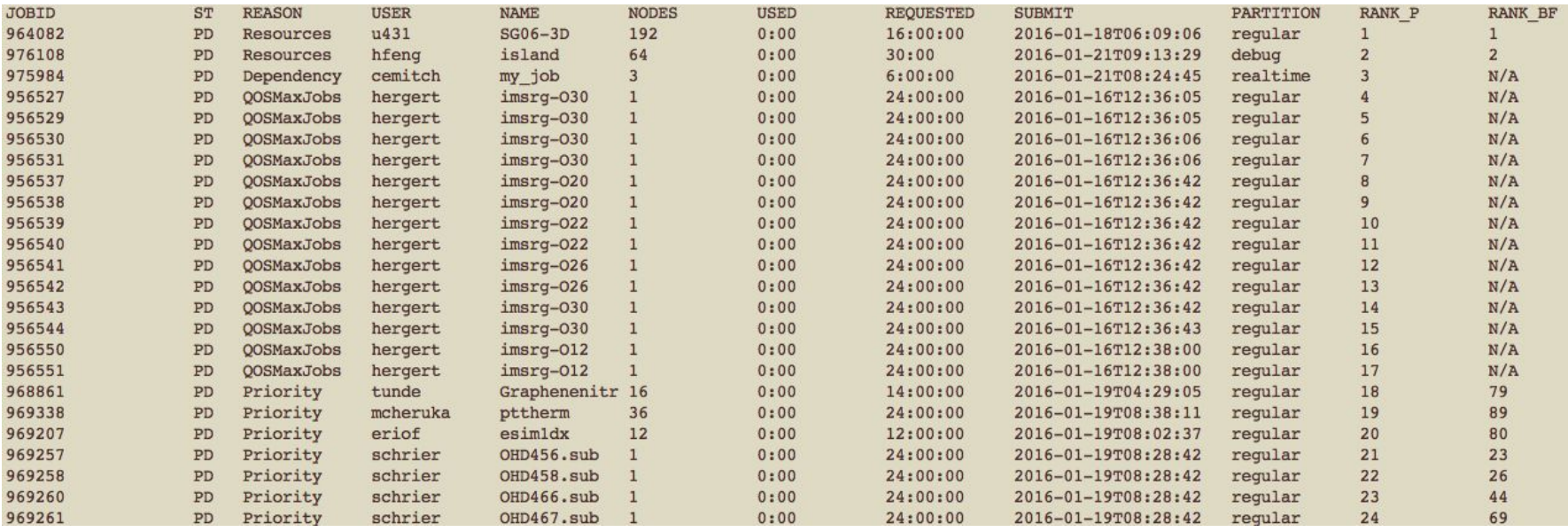

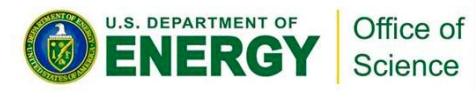

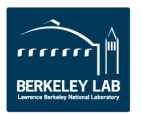

## **Places and Tools to Check Job Status**

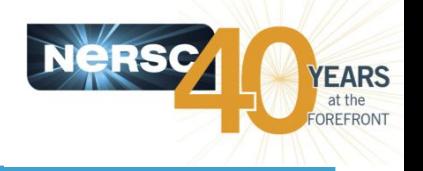

- **Completed jobs web page:**
	- https://www.nersc.gov/users/job-logs-statistics/completed-jobs/
- **MyNERSC Queues display**
	- https://my.nersc.gov/queues.php?machine=cori&full\_name=Cori
- **Queue Wait Times**
	- http://www.nersc.gov/users/queues/queue-wait-times/
- **Scripts described on Queue Monitoring Page (sqs, squeue, sstat, sprio, etc.)**
	- https://www.nersc.gov/users/computationalsystems/cori/running-jobs/monitoring-jobs/

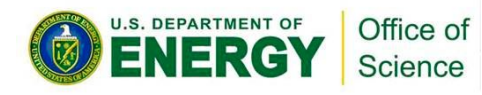

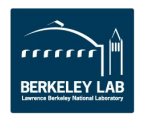

### **A Few Tips to Get Faster Job Turnaround**

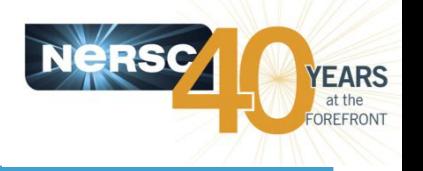

- **Request shorter wall time if you can, do not use allowed max wall time.**
- **Use "shared" partition for serial jobs or very small parallel jobs.**
- **Bundle jobs (multiple "sruns" in one script, sequential or simultaneously)**
- **Use Job Arrays (better managing jobs, not necessary faster turnaround. Each array task is considered a single job for scheduling.**

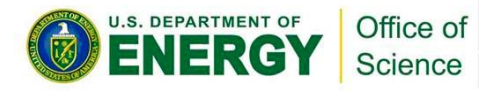

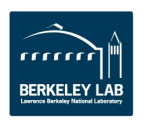

## **MyNERSC File Editor Demo**

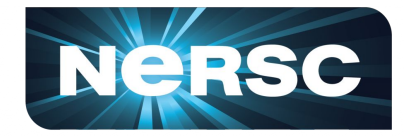

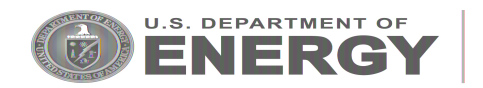

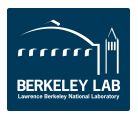

# **NUGEX Call for Nominations**

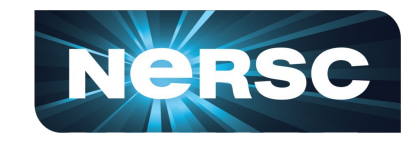

- NUGEX (NUG Executive Committee): the voice of users to NERSC and DOE
	- Consulted on NERSC policy issues
	- Participate in DOE office requirements reviews
- Structure: 3 members from each office (ASCR, BER, BES, FES, HEP, NP) and 3 members-at-large
- 13 open positions: ASCR(3), BER(3), BES(3), FES(1), NP(1), At large (2)

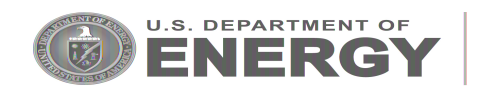

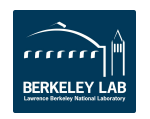

# **NUGEX Call for Nominations**

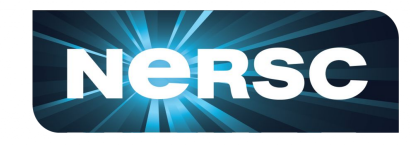

- Responsibilities of NUGEX include:
	- $\circ$  Serving on various committees (e.g. the queue subcommittee, NUGEX meeting sub-committee),
	- This monthly teleconference,
	- Annual NUGEX meeting.
- If you know anyone (including yourself) who is qualified please e-mail Frank Tsung tsung@physics.ucla.edu & Anubhav Jain ajain@lbl.gov as soon as possible

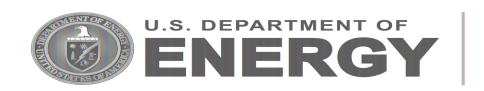

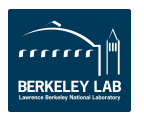